# **Gene Structure & Gene Finding: Part I**

**David Wishart Rm. 3-41 Athabasca Hall david.wishart@ualberta.ca** 

## **Contacting Me…**

- **200 emails a day not the best way to get an instant response**
- *Subject line: Bioinf 301 or Bioinf 501*
- **Preferred method…**
	- **Talk to me after class**
	- **Talk to me before class**
	- **Ask questions in class**
	- **Visit my office after 4 pm (Mon. Fri.)**
	- **Contact my bioinformatics assistant Dr. An Chi Guo (anchiguo@gmail.com)**

## **Lecture Notes Available At:**

- **http://www.wishartlab.com/**
- *Go to the menu at the top of the page, look under Courses*

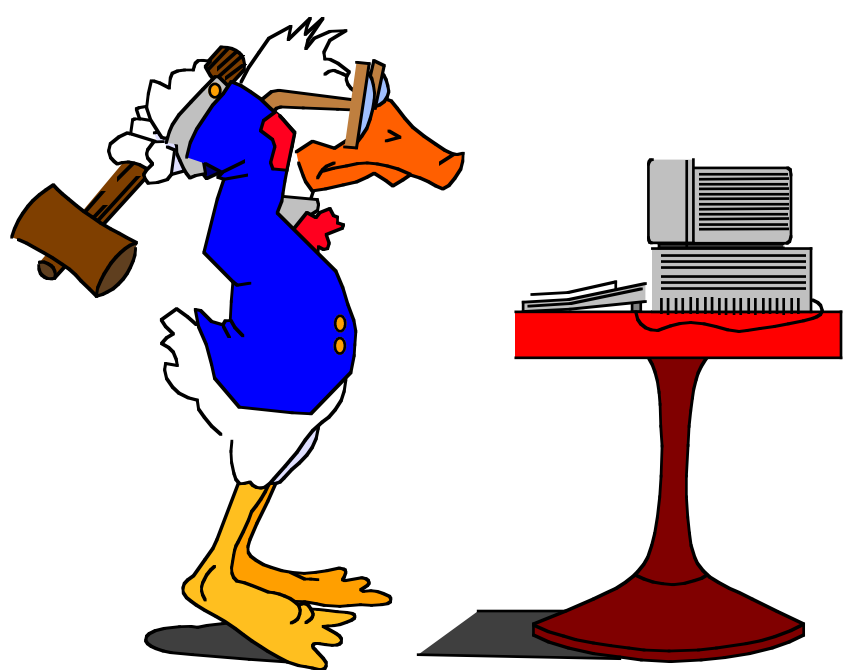

## **Outline for Next 3 Weeks**

- **Genes and Gene Finding (Prokaryotes)**
- **Genes and Gene Finding (Eukaryotes)**
- **Genome and Proteome Annotation**
- **Fundamentals of Transcript Measurement**
- **Introduction to Microarrays**
- **More details on Microarrays**

# **My Lecturing Style**

- **Lots of slides with limited text (room to add notes to the slides based on verbal information)**
- **If you don**'**t show up to the lectures you**'**ll miss most of the verbal information (sure to fail)**
- **Bioinformatics is mostly done on the web, key is knowing where to go and how to use websites**
- **I want you to spend some time (15-20 min) after each lecture to try/test the websites on your own**
- **Assignments build on what you**'**ve learned in class but also are intended to make you learn additional material to greater depth**

## **Assignment Schedule**

• **Gene finding - genome annotation** 

– **(Assigned Oct. 31, due Nov. 7)** 

• **Microarray analysis**

– **(Assigned Nov. 7, due Nov. 19)** 

• **Protein structure analysis** 

– **(Assigned Nov. 21, due Nov. 28)** 

**Each assignment is worth 5% of total grade, 10% off for each day late** 

#### **Objectives\***

- **Review DNA structure, DNA sequence specifics and the fundamental paradigm**
- **Learn key features of prokaryotic gene structure and ORF finding**
- **Learn/memorize a few key prokaryotic gene signature sequences**
- **Learn about PSSMs and HMMs**
- **Learn about web tools for prokaryotic gene identification**

**Slides with a \* are ones that are important (could be on the test)** 

**DNA** the molecule of life **Trillions of cells Each cell:** 46 human chromosomes 2 m of DNA 3 billion DNA **DNA** subunits (the bases: A, T, C, G) **23,000 genes code** for proteins that perform all life functions

chromosomes

protein

gene

**metabolite** 

cell

#### **DNA Structure**

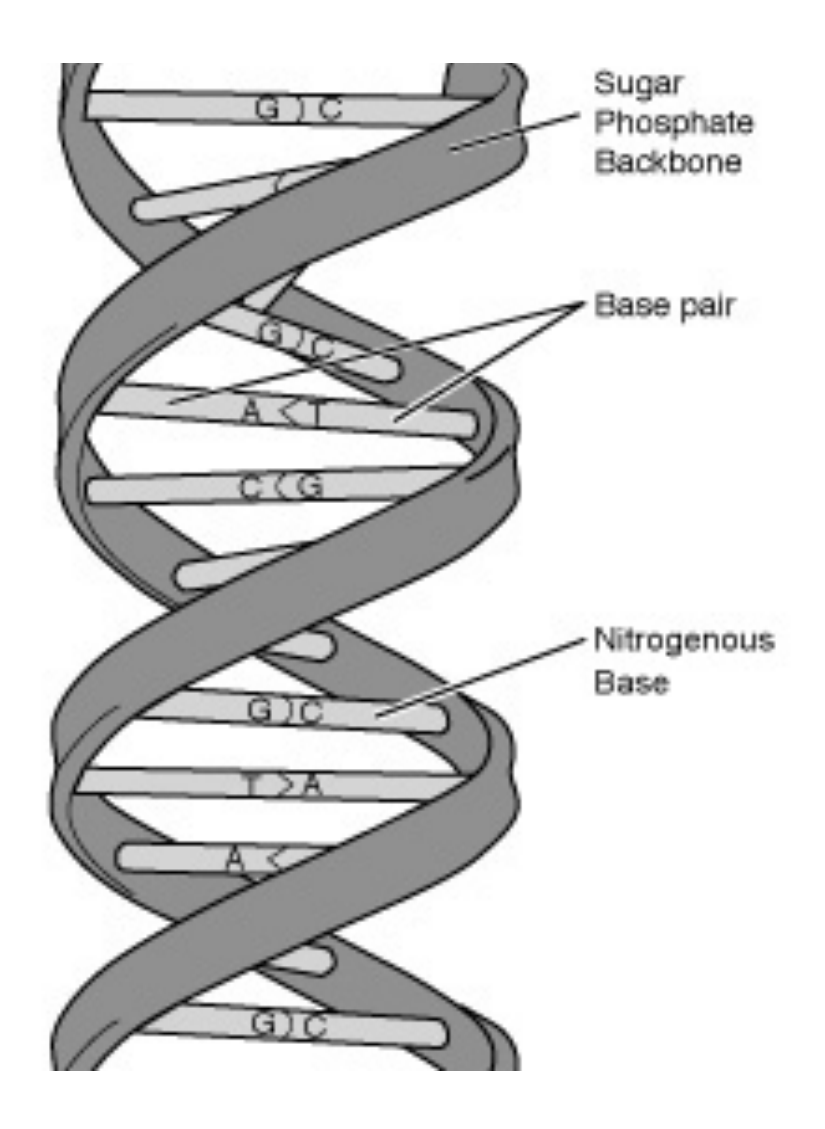

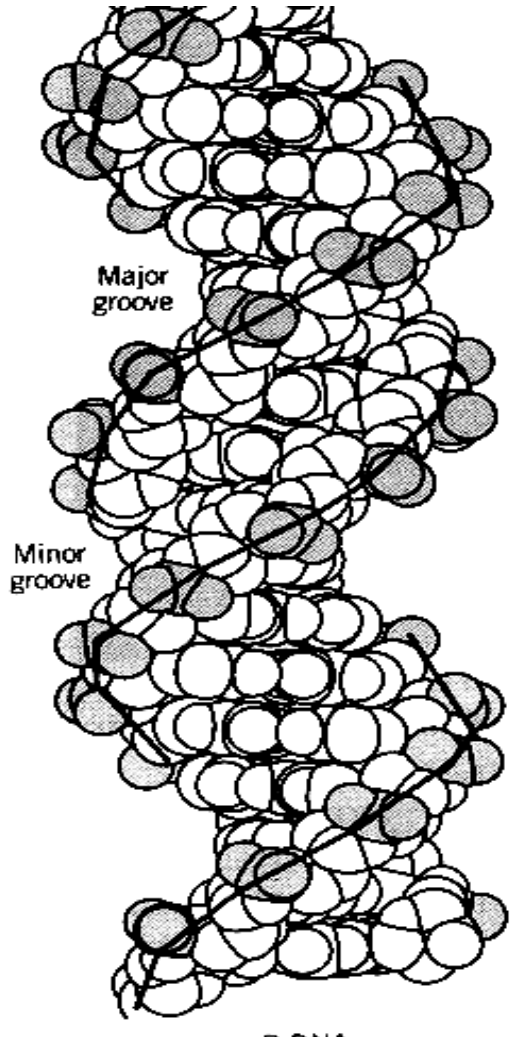

## **DNA - base pairing\***

• **Hydrogen Bonds** 

• **Base Stacking** 

• **Hydrophobic Effect** 

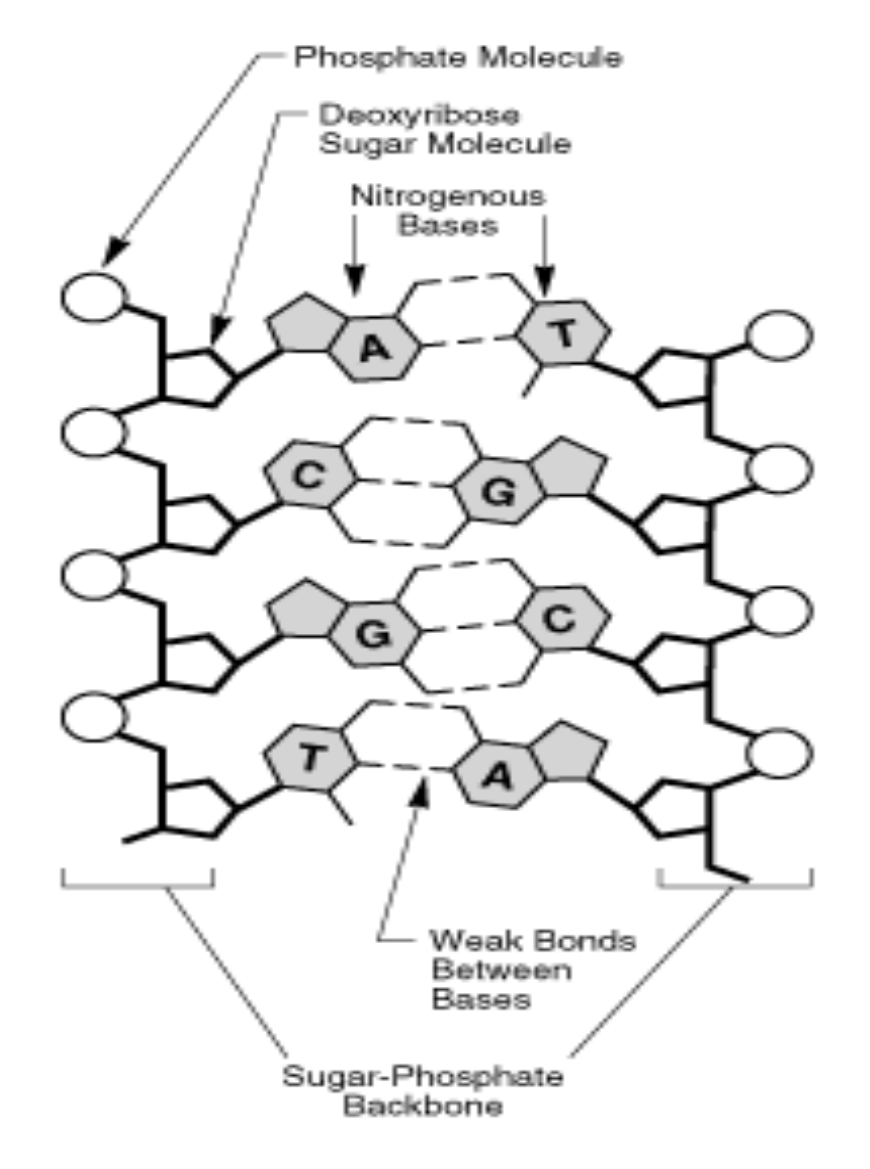

## **Base-pairing (Details)\***

#### **DNA Basepairs**

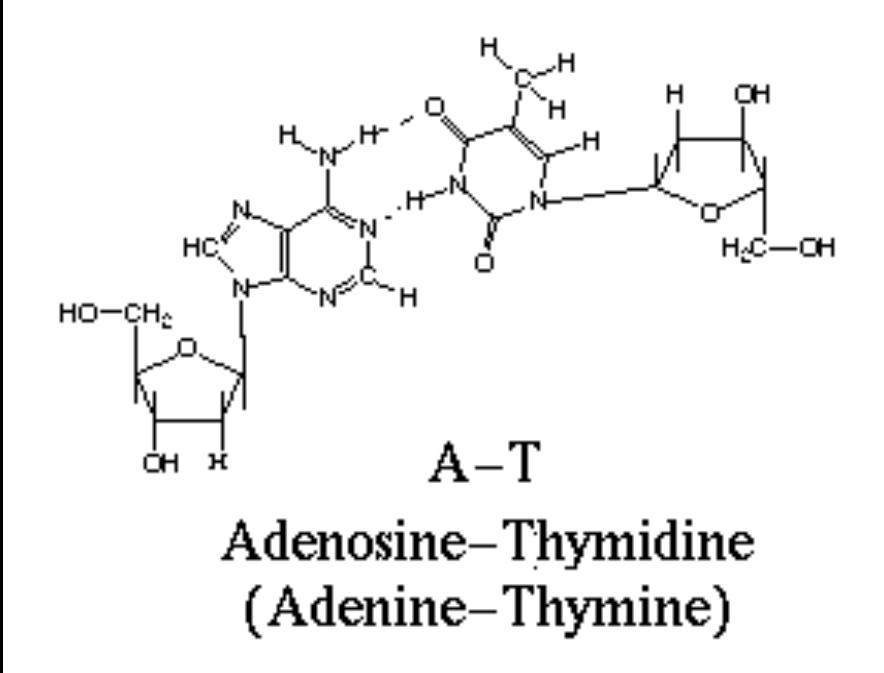

#### $H_2C$ —CH HC.  $HO$  -  $CH_2$  $G-C$ OН н Guanosine-Cytidine (Guanine-Cytosine)

н

aн

**2 H-bonds 3 H-bonds** 

#### **DNA Sequences 5**' **3**'

**Single: ATGCTATCTGTACTATATGATCTA** 

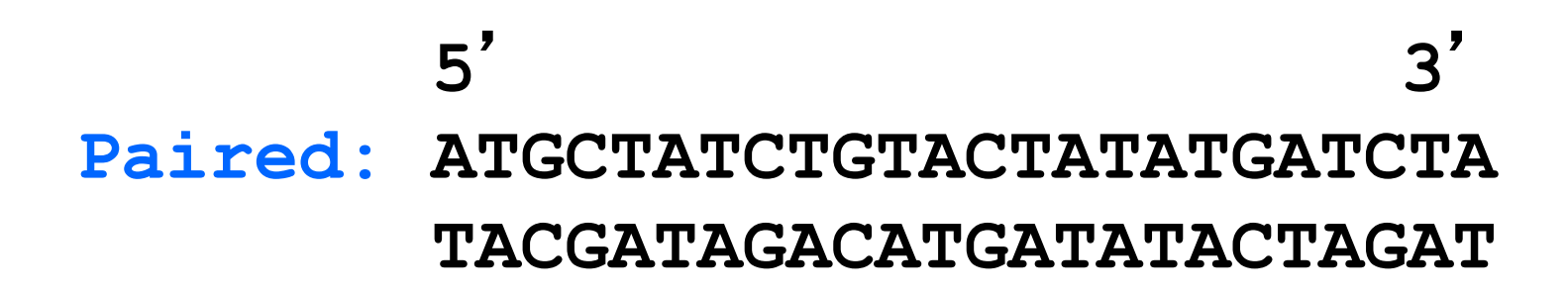

**Read this way----->**   $5'$   $3'$ **ATGATCGATAGACTGATCGATCGATCGATTAGATCC TACTAGCTATCTGACTAGCTAGCTAGCTAATCTAGG 3**' **5**'  **<---Read this way**

#### **DNA Sequence Nomenclature\***

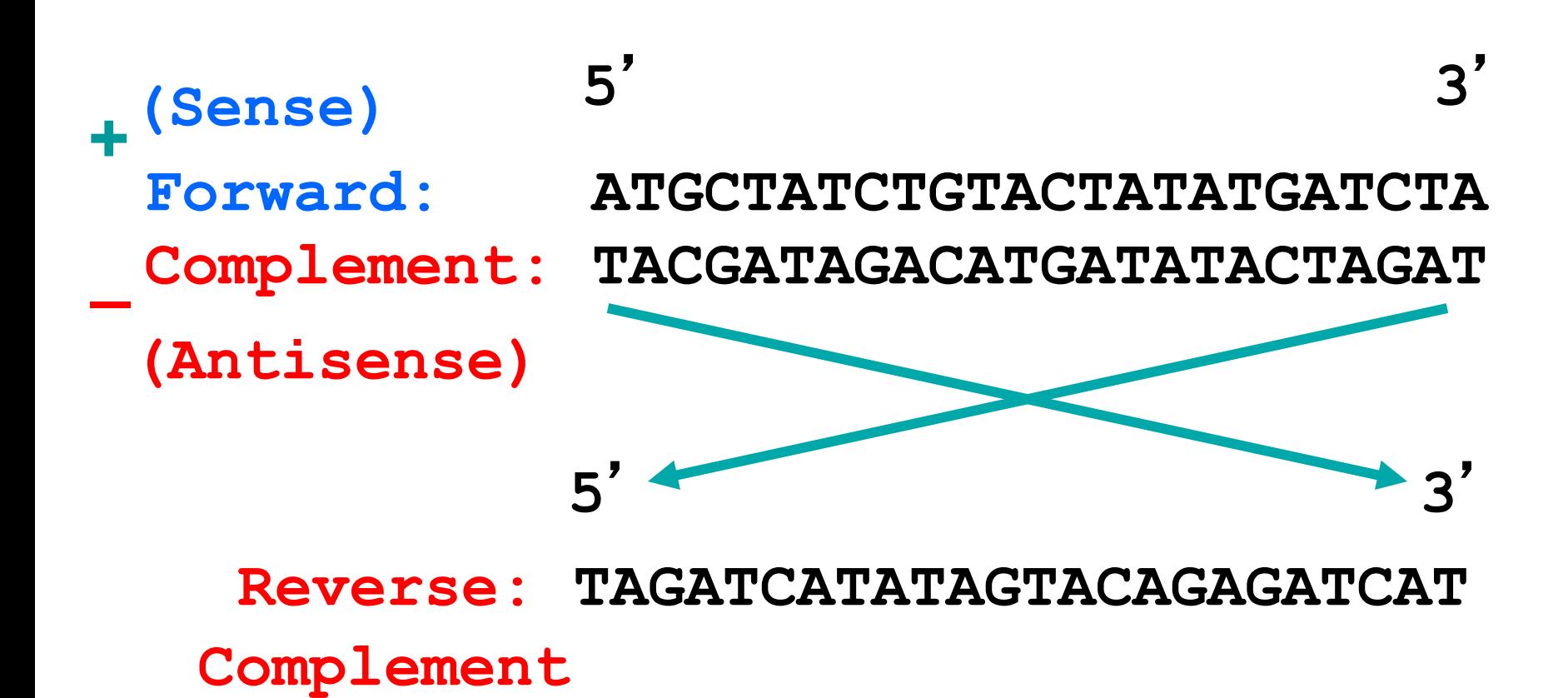

#### **The Fundamental Paradigm**

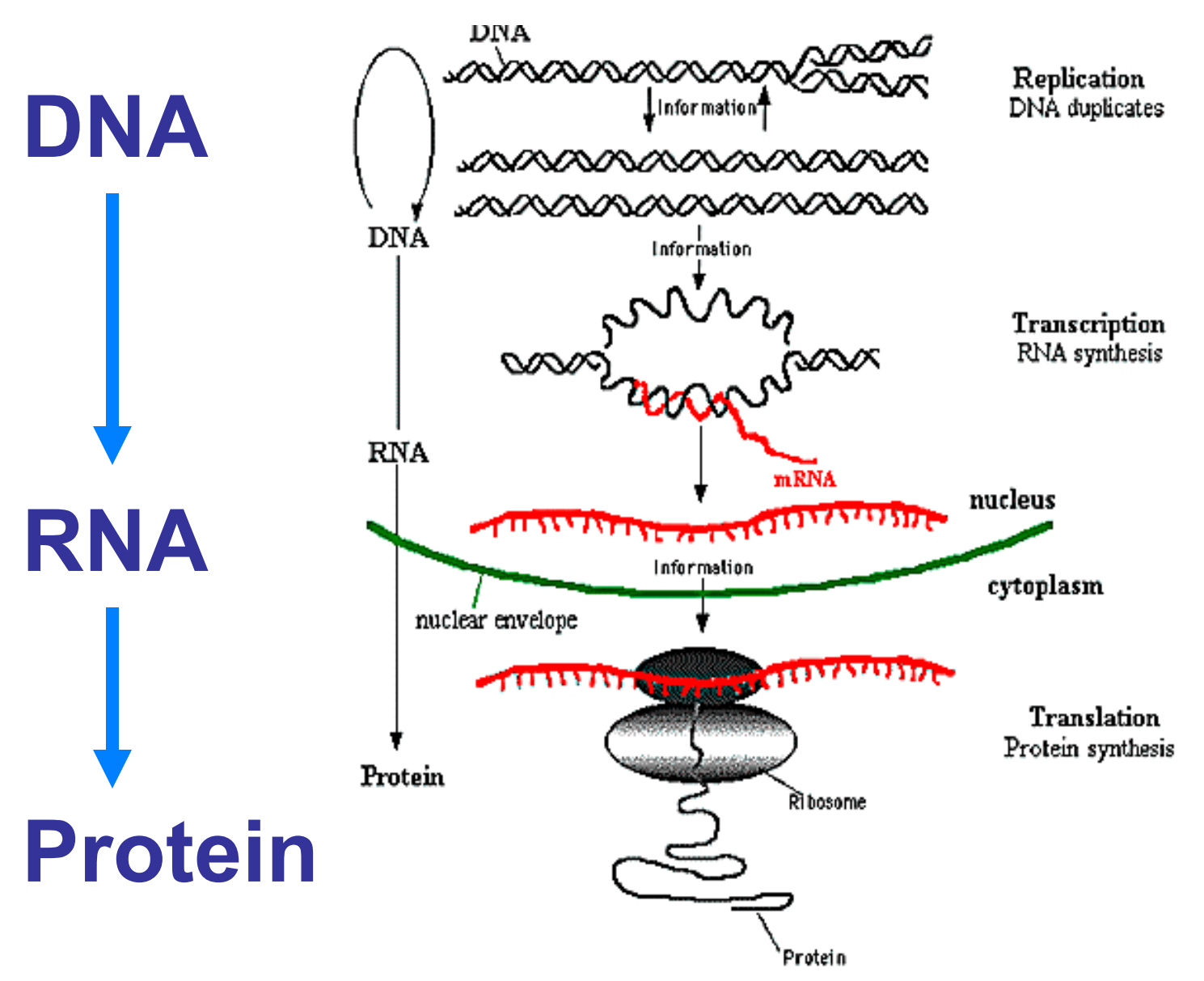

#### **RNA Polymerase**

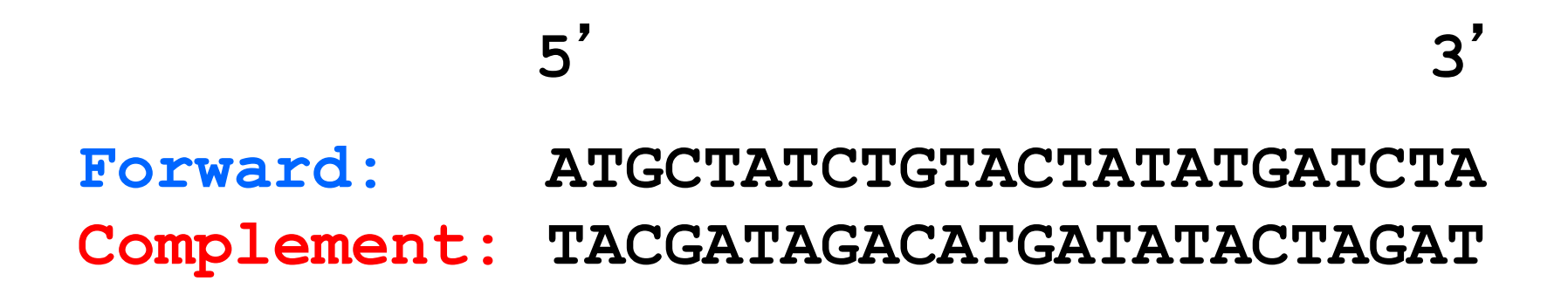

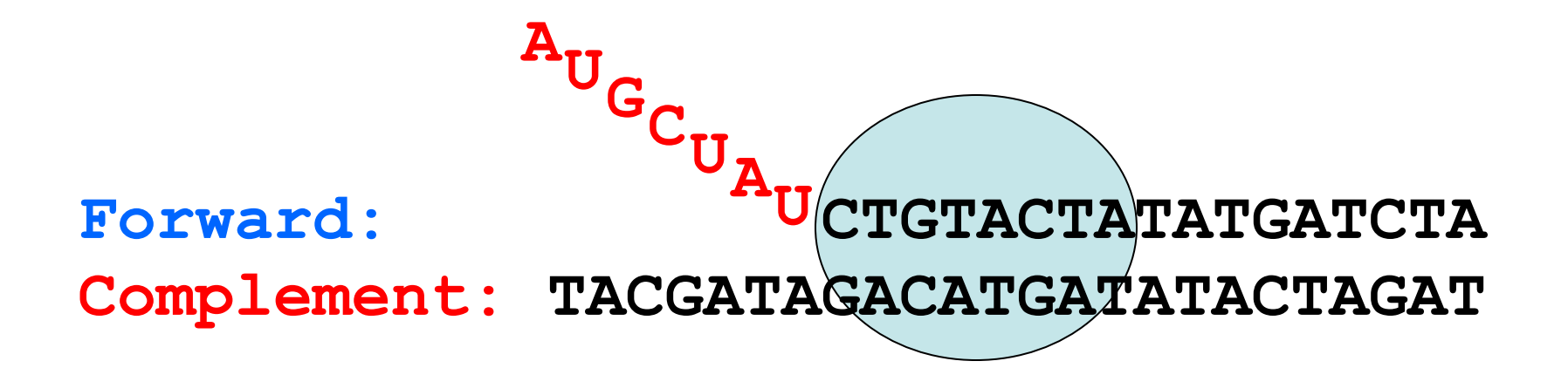

## **The Genetic Code\***

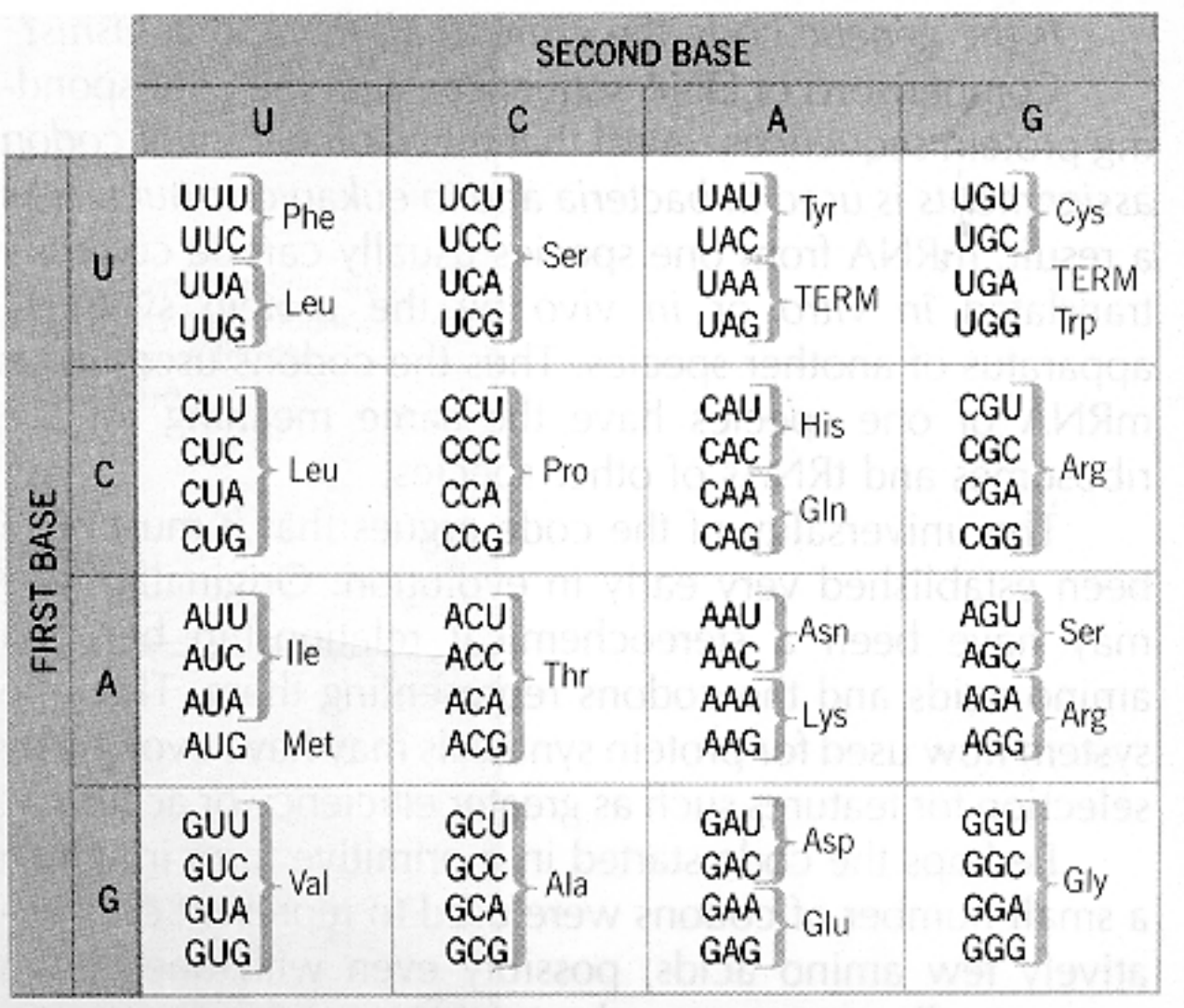

#### **Translating DNA/RNA\***

**ATGCGTATAGCGATGCGCATT TACGCATATCGCTACGCGTAA Frame3 A Y S D A H Frame2 C V \* R C A Frame1 M R I A M R I Frame-1 H T Y R H A N Frame-2 R I A I R M Frame-3 A Y L S A C** 

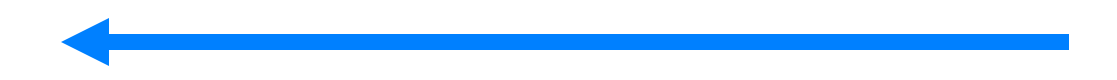

## **DNA Sequencing**

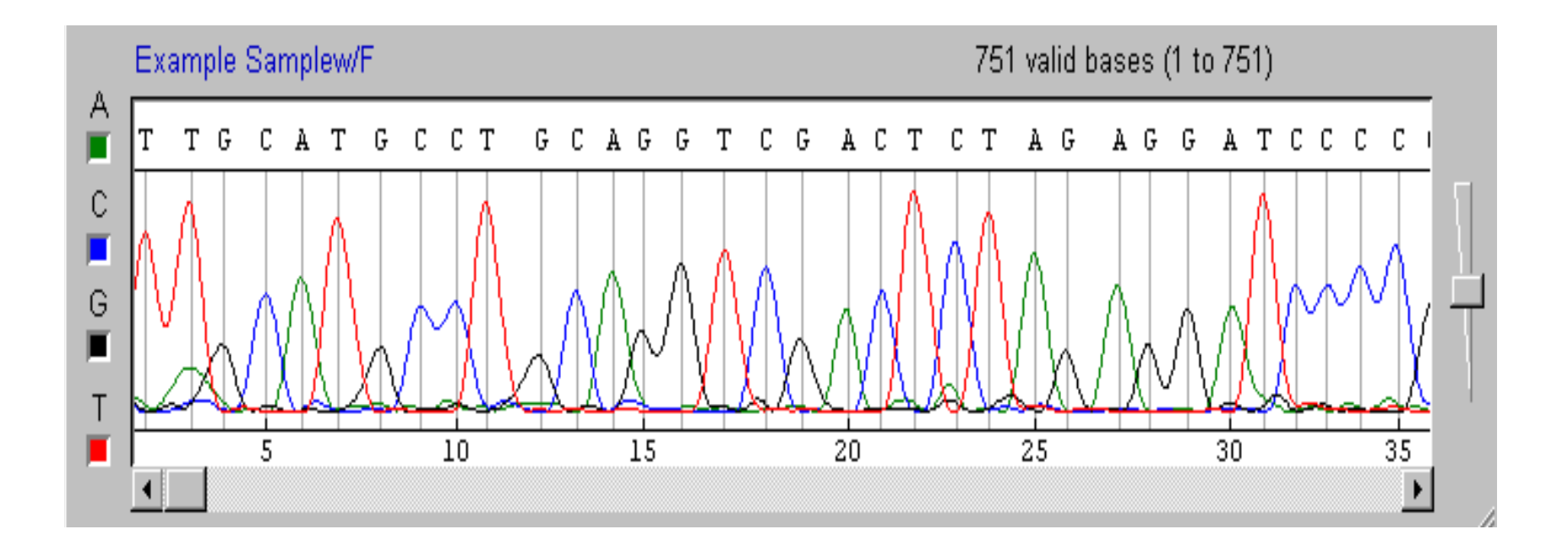

### **Shotgun Sequencing\***

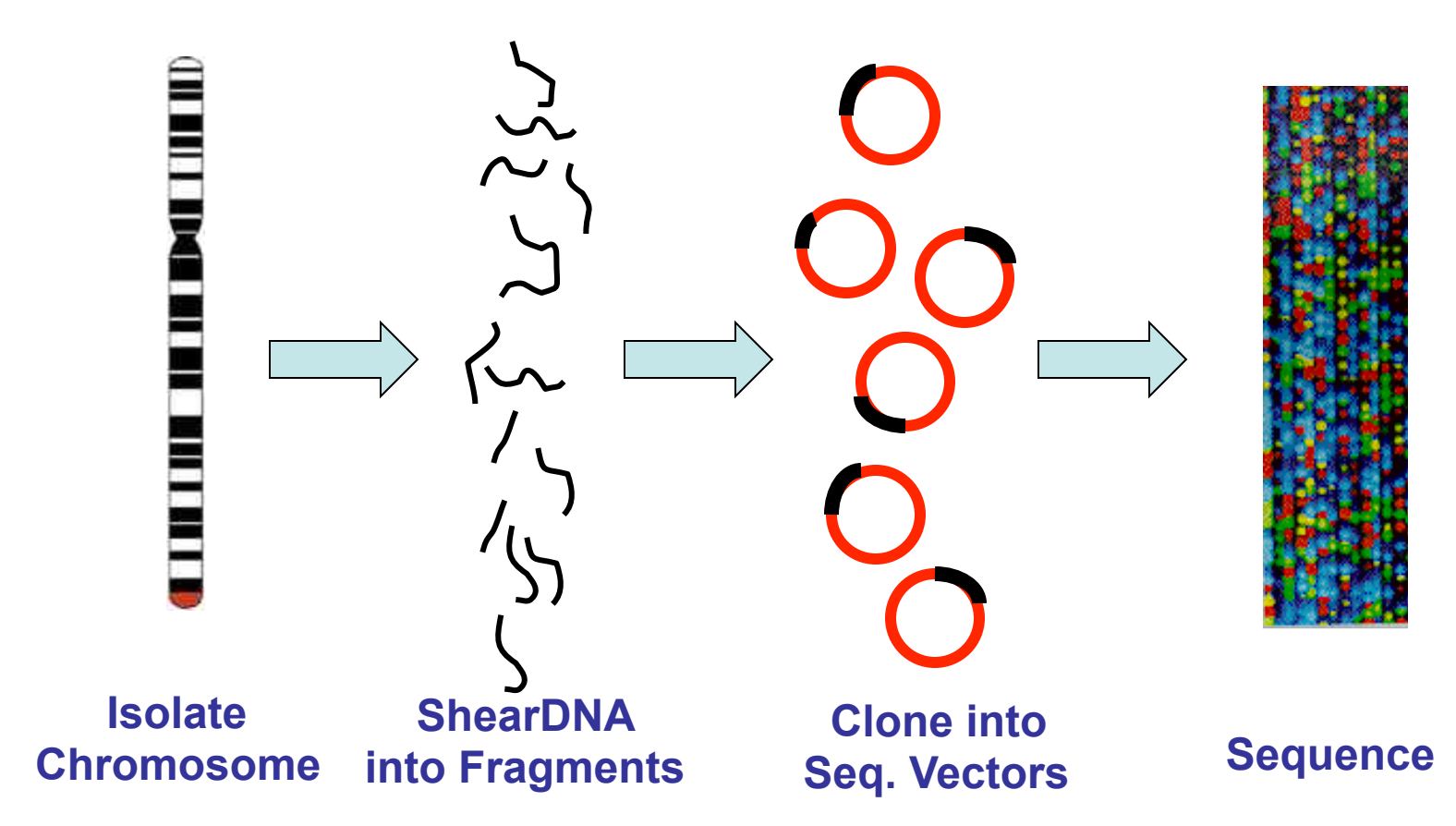

## **Next Gen DNA Sequencing**

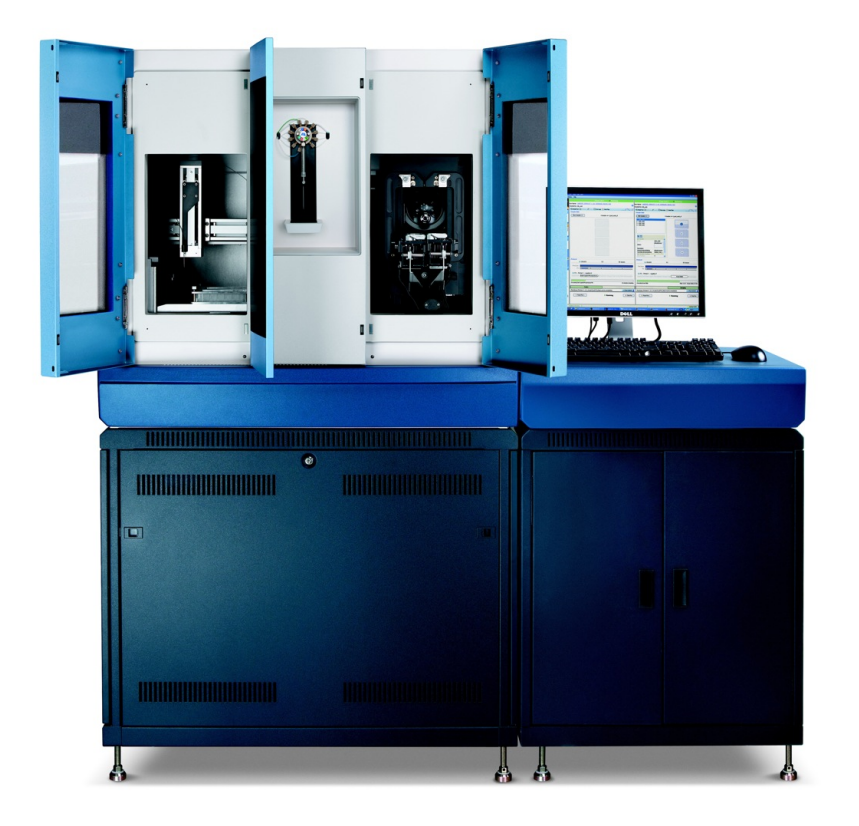

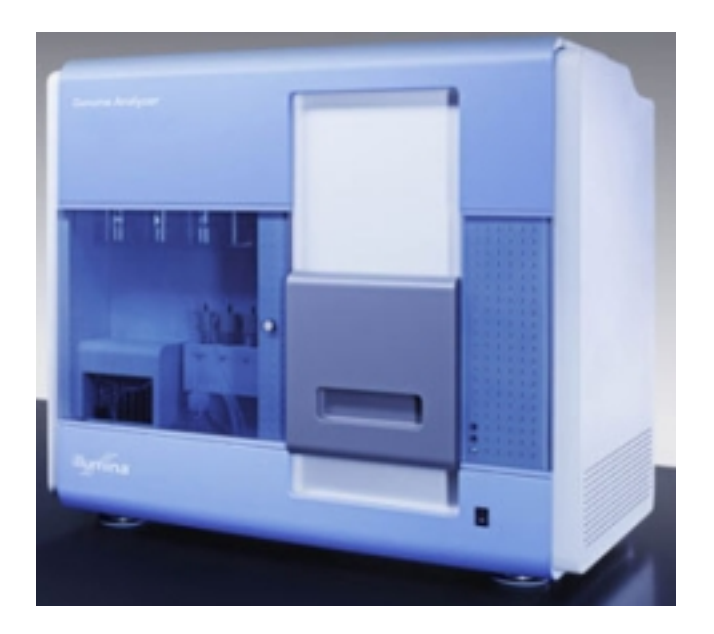

**ABI SOLiD - 20 billion bases/run Illumina/Solexa 15 billion bases/run**  Sequencing by ligation **Sequencing by dye termination** 

## **Shotgun Sequencing**

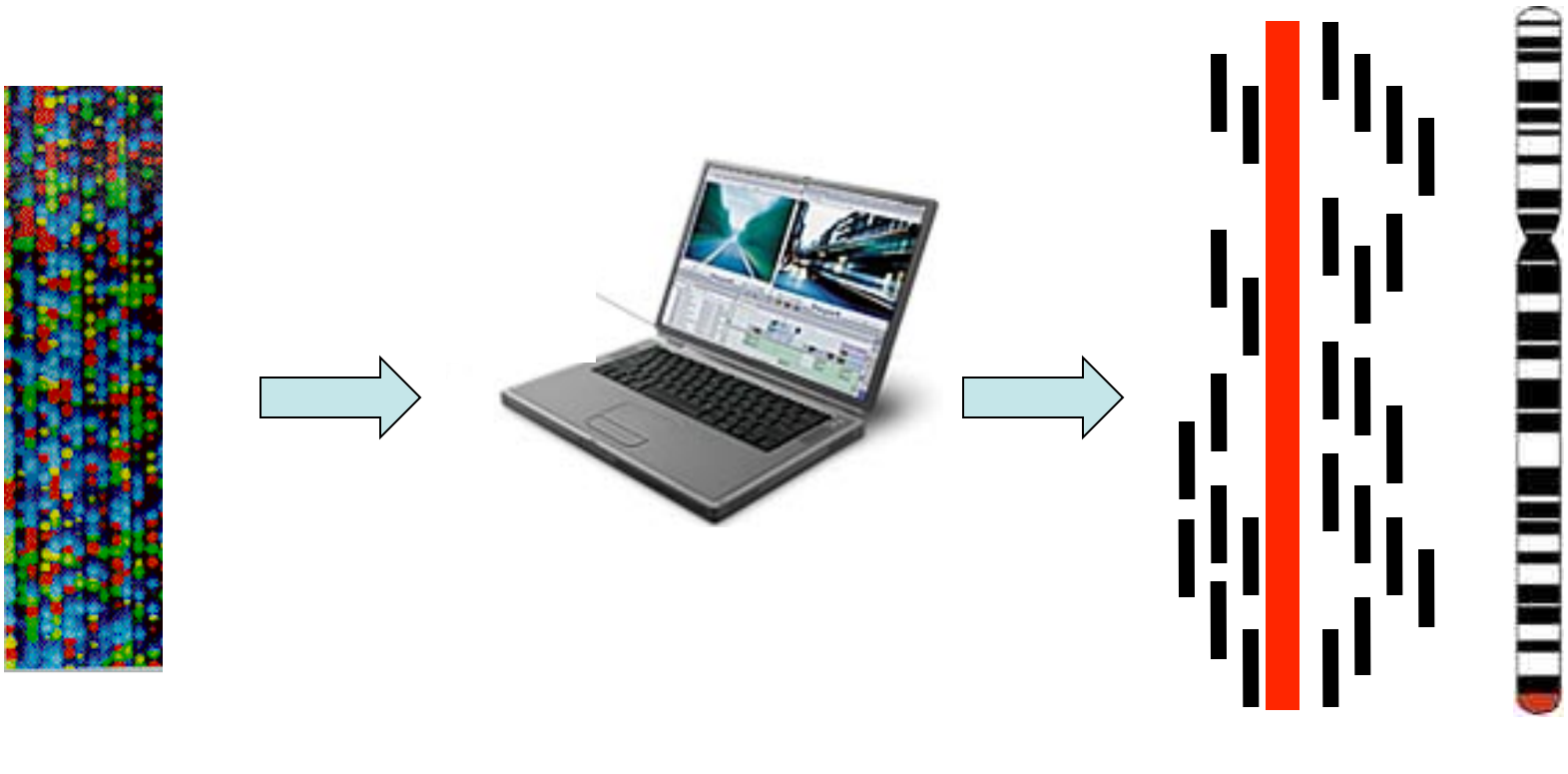

**Sequence Chromatogram**  **Send to Computer Assembled** 

**Sequence** 

## **Shotgun Sequencing**

- **Very efficient process for small-scale (~10 kb) sequencing (preferred method)**
- **First applied to whole genome sequencing in 1995 (***H. influenzae***)**
- **Now standard for all prokaryotic genome sequencing projects**
- **Successfully applied to** *D. melanogaster*
- **Moderately successful for** *H. sapiens*

#### **The Finished Product**

**GATTACAGATTACAGATTACAGATTACAGATTACAG ATTACAGATTACAGATTACAGATTACAGATTACAGA TTACAGATTACAGATTACAGATTACAGATTACAGAT TACAGATTAGAGATTACAGATTACAGATTACAGATT ACAGATTACAGATTACAGATTACAGATTACAGATTA CAGATTACAGATTACAGATTACAGATTACAGATTAC AGATTACAGATTACAGATTACAGATTACAGATTACA GATTACAGATTACAGATTACAGATTACAGATTACAG ATTACAGATTACAGATTACAGATTACAGATTACAGA TTACAGATTACAGATTACAGATTACAGATTACAGAT**

### **Sequencing Successes\***

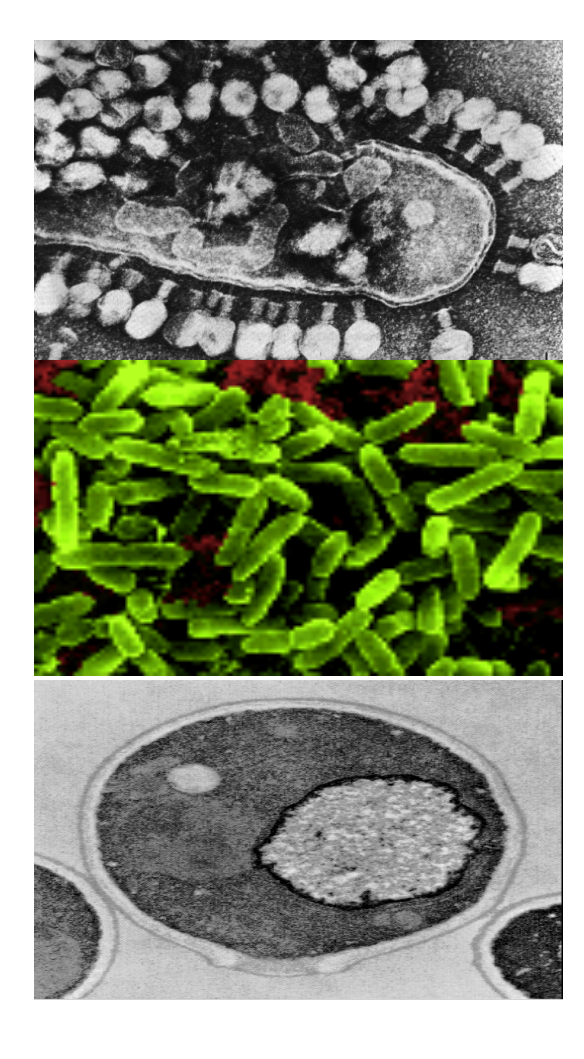

**T7 bacteriophage completed in 1983 39,937 bp, 59 coded proteins** 

**Escherichia coli completed in 1998 4,639,221 bp, 4293 ORFs** 

**Sacchoromyces cerevisae completed in 1996 12,069,252 bp, 5800 genes**

## **Sequencing Successes\***

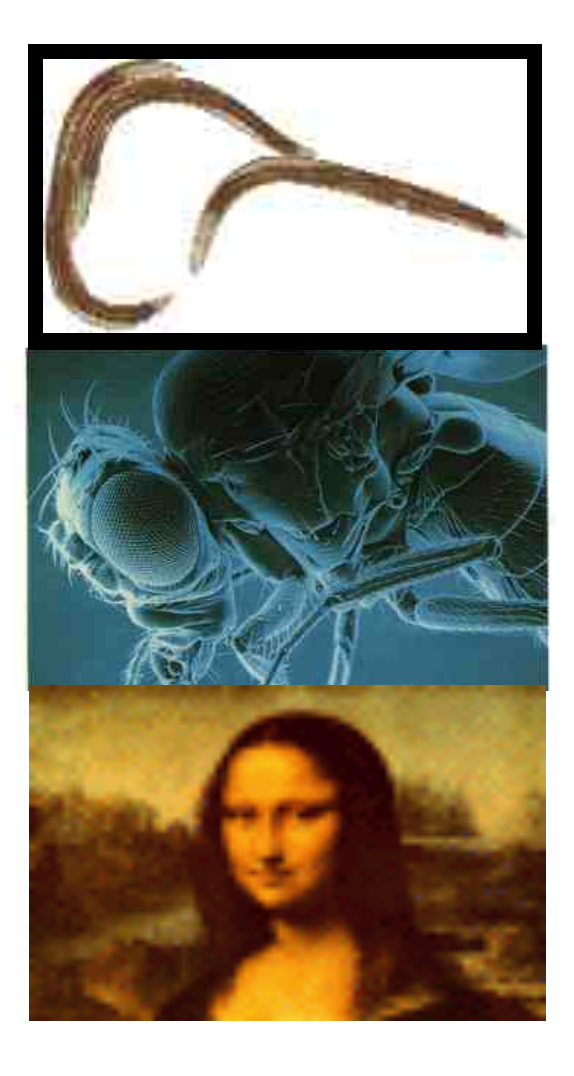

**Caenorhabditis elegans completed in 1998 95,078,296 bp, 19,099 genes** 

**Drosophila melanogaster completed in 2000 116,117,226 bp, 13,601 genes** 

**Homo sapiens completed in 2003 3,201,762,515 bp, ~23,000 genes** 

## **Genomes to Date**

- **39 vertebrates (**human, mouse, rat, zebrafish, pufferfish, chicken, dog, chimp, cow, opossum**)**
- **35 plants (arabadopsis, rice, poplar, corn, grape)**
- **41 insects (fruit fly, mosquito, honey bee, silkworm)**
- **6 nematodes (C. elegans, C. briggsae)**
- **1 sea squirt**
- **32 parasites/protists (plasmodium, guillardia)**
- **54 fungi (S. cerevisae, S. pombe, Aspergillis)**
- **3500+ bacteria and archebacteria**
- **6000+ viruses**

**http://genomesonline.org/** 

### **Tracking Genomes**

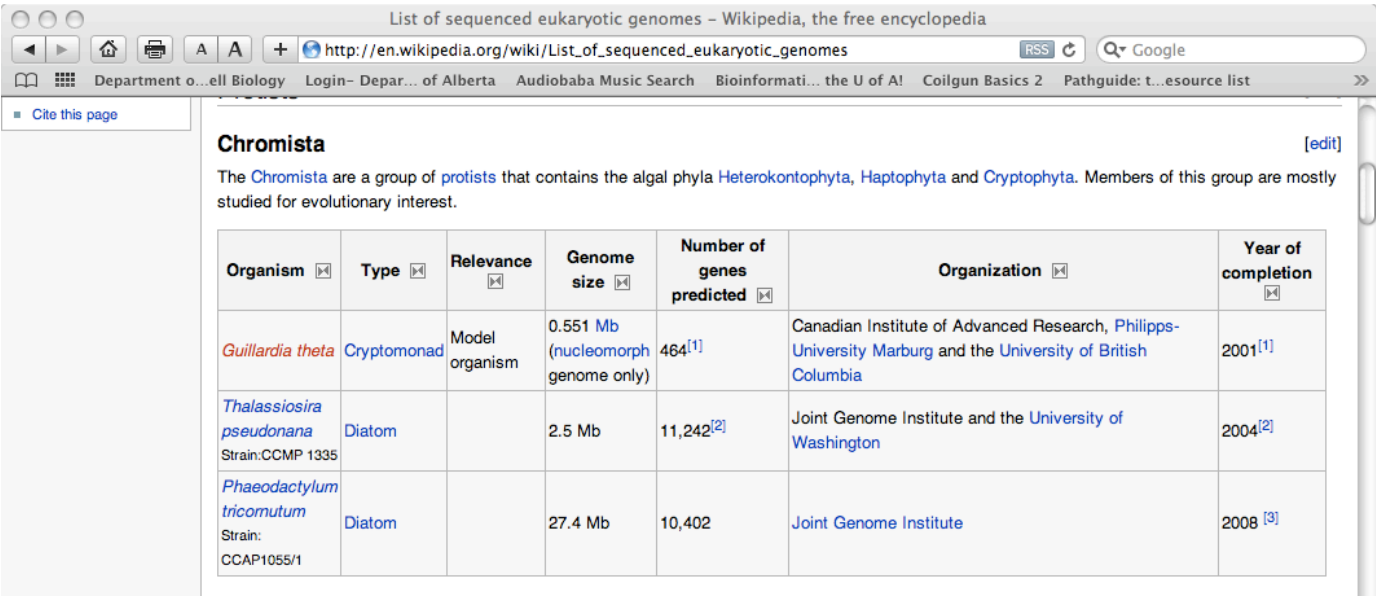

#### Alveolata

[edit]

Alveolata are a group of protists which includes the Ciliophora, Apicomplexa and Dinoflagellata. Members of this group are of particular interest to science as the cause of serious human and livestock diseases.

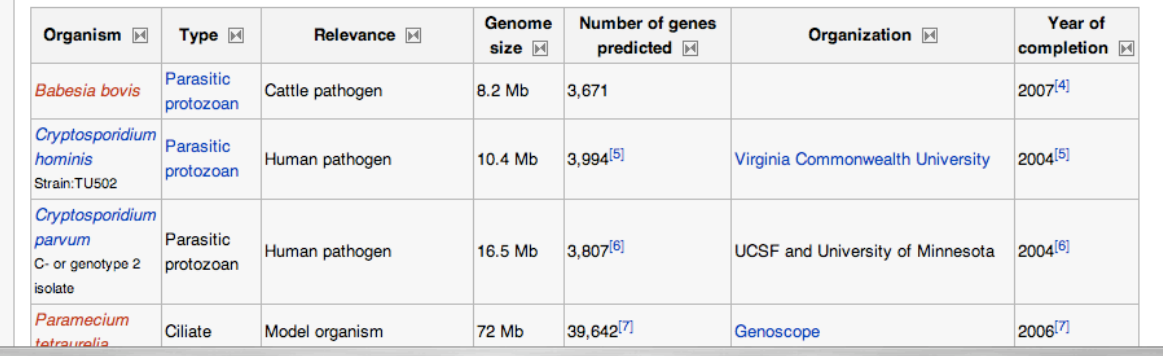

**http://en.wikipedia.org/wiki/List\_of\_sequenced\_eukaryotic\_genomes**

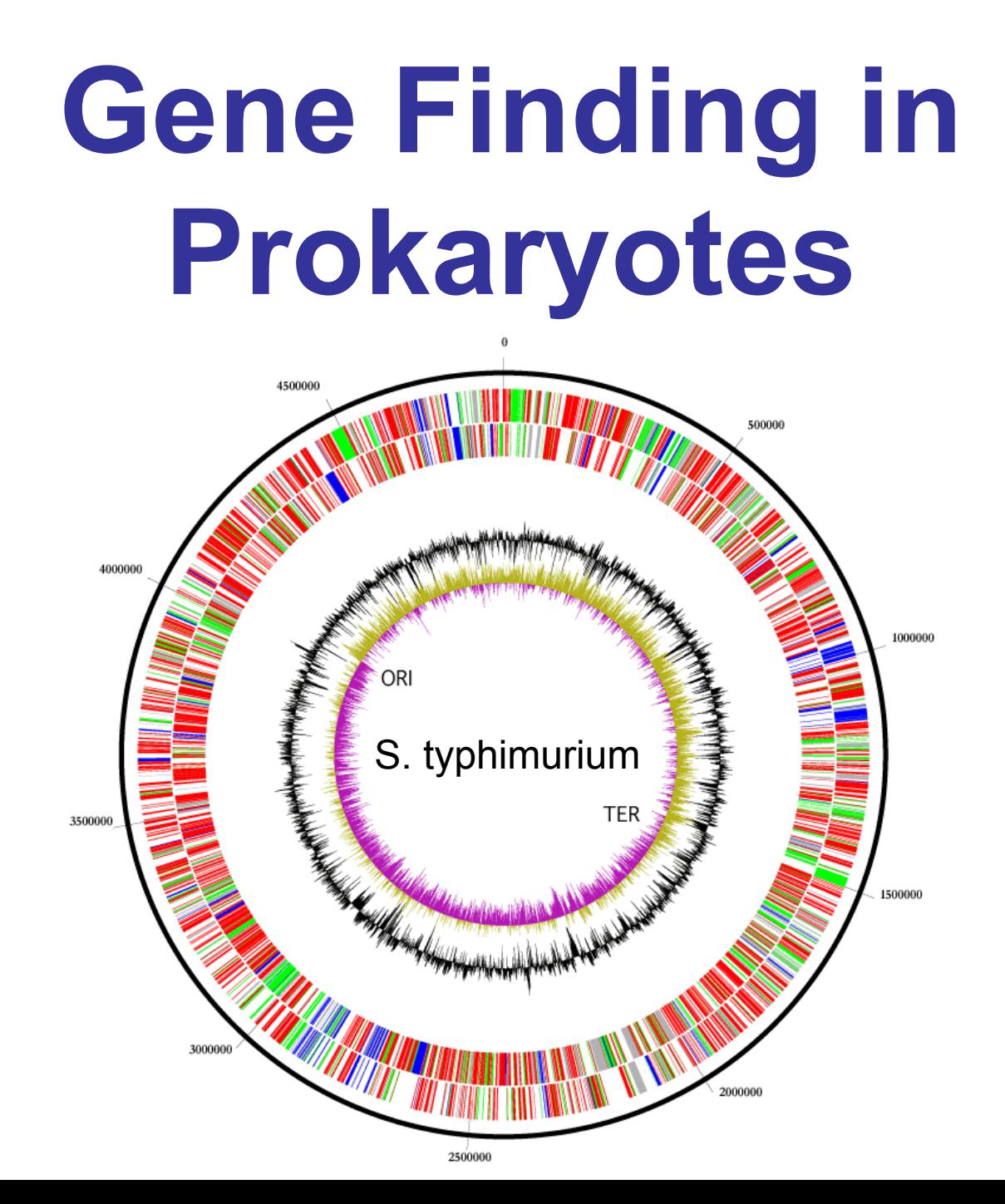

#### **Prokaryotes**

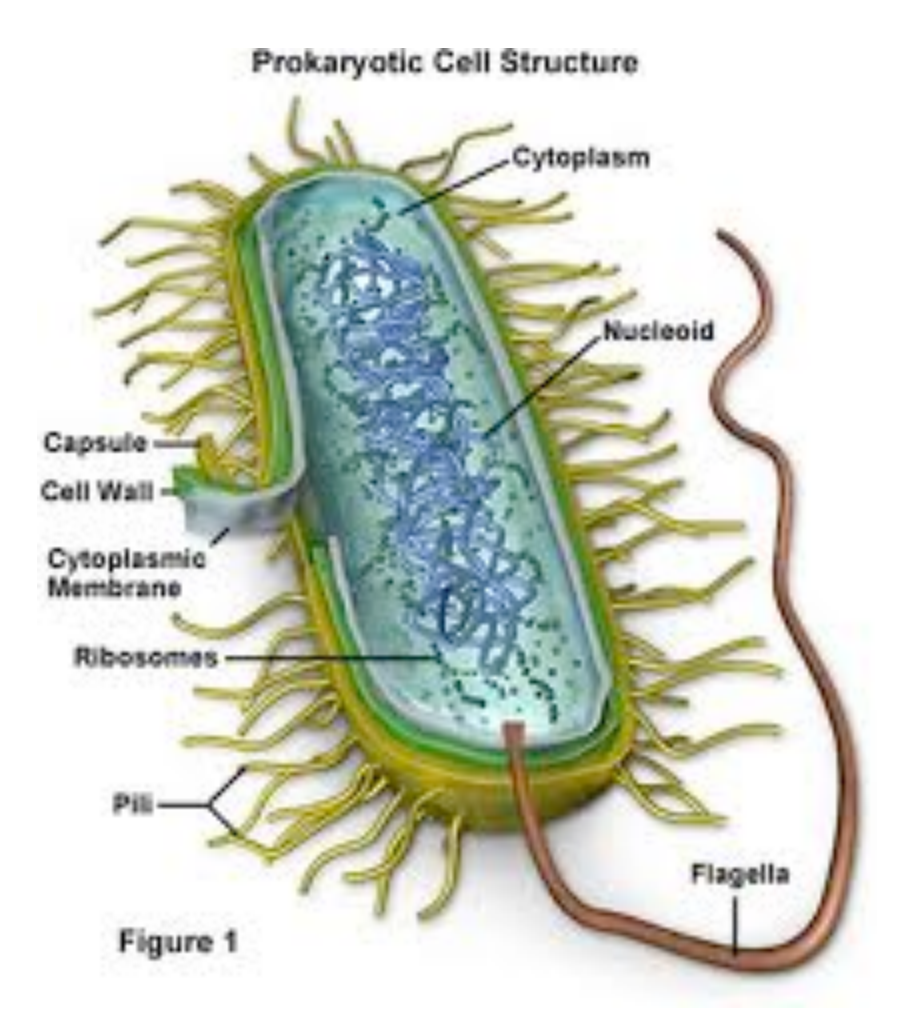

- **Are a group of unicellular organisms whose cells lack a cell nucleus (karyon), or any other membrane-bound organelles**
- **Divided into bacteria and archaea**

## **Prokaryotes\***

- **Simple gene structure**
- **Small genomes (0.5 to 10 million bp)**
- **No introns (uninterrupted)**
- **Genes are called Open Reading Frames of** "**ORFs**" **(include start & stop codon)**
- **High coding density (>90%)**
- **Some genes overlap (nested)**
- **Some genes are quite short (<60 bp)**

#### **Prokaryotic Gene Structure\***

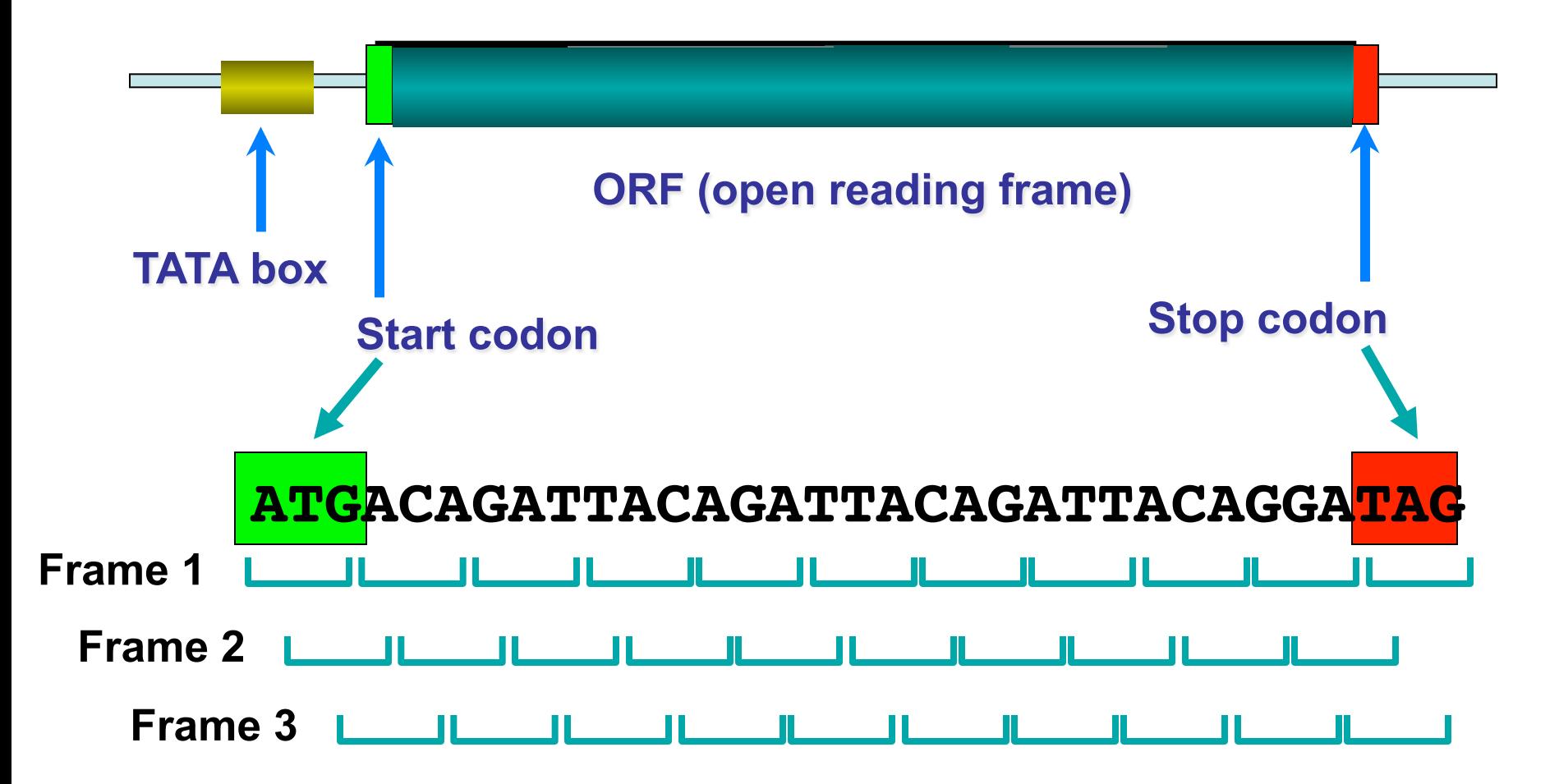

# **Gene Finding In Prokaryotes\***

- **Scan forward strand until a start codon is found**
- **Staying in same frame scan in groups of three until a stop codon is found**
- **If # of codons between start and end is greater than 50, identify as gene and go to last start codon and proceed with step 1**
- **If # codons between start and end is less than 50, go back to last start codon and go to step 1**
- **At end of chromosome, repeat process for reverse complement**

# **ORF Finding Tools**

- **http://www.ncbi.nlm.nih.gov/gorf/ gorf.html**
- **http://www.bioinformatics.org/sms2/ orf\_find.html**
- **https://www.dna20.com/toolbox/ ORFFinder.html**
- **http://www0.nih.go.jp/~jun/cgi-bin/ frameplot.pl**

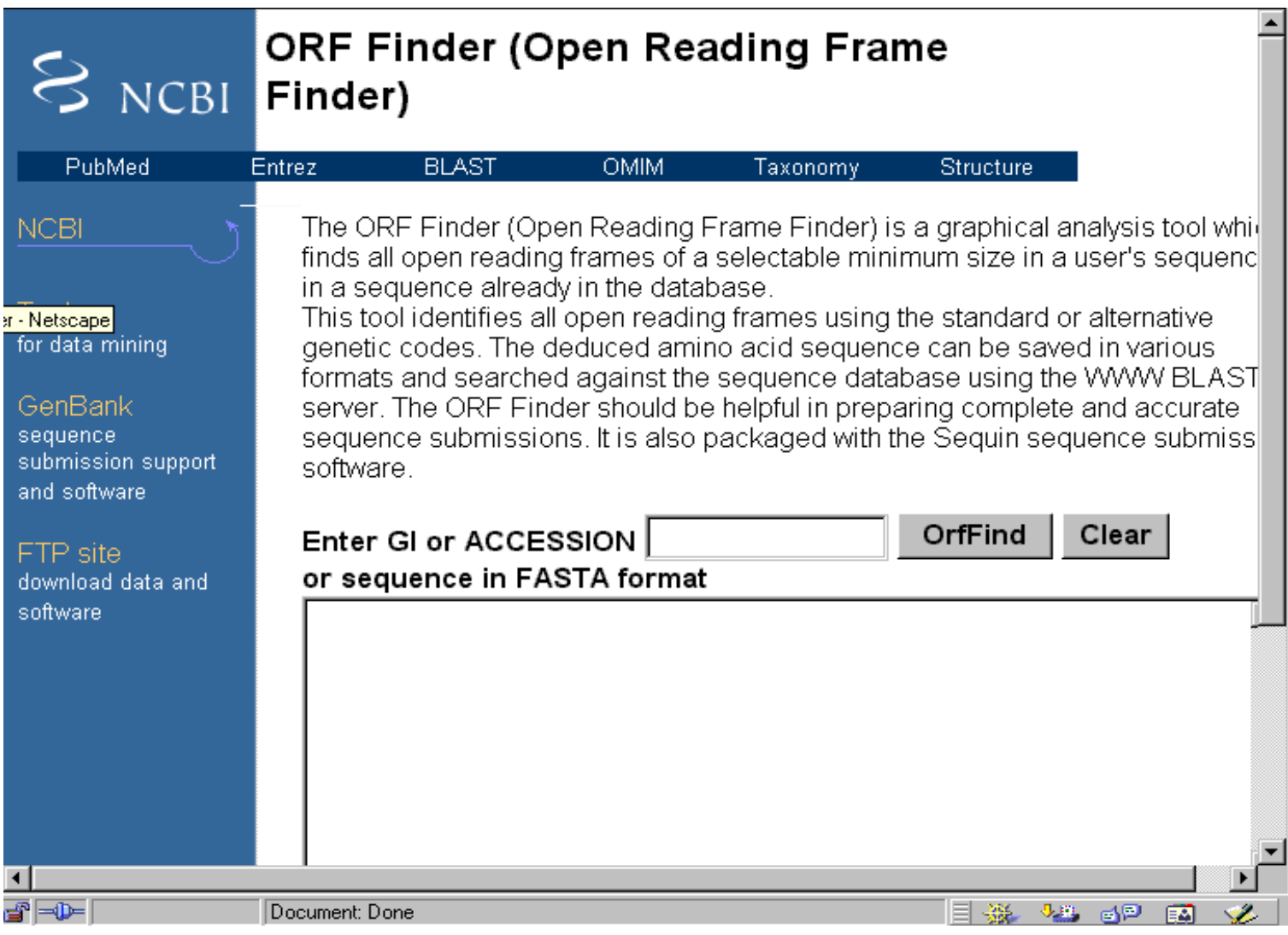

**http://www.ncbi.nlm.nih.gov/gorf/gorf.html** 

#### **Type in or Paste DNA Sequence**

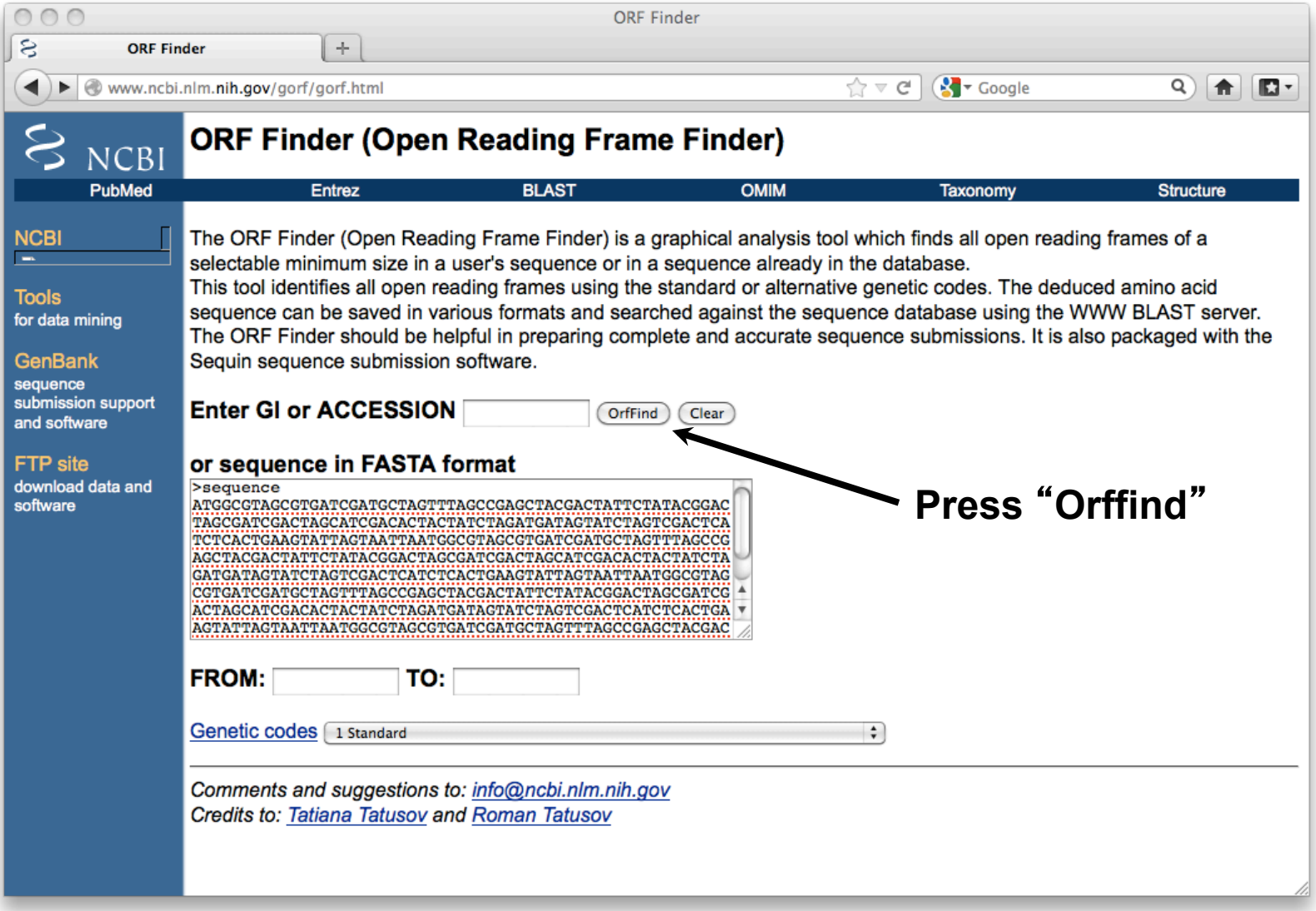

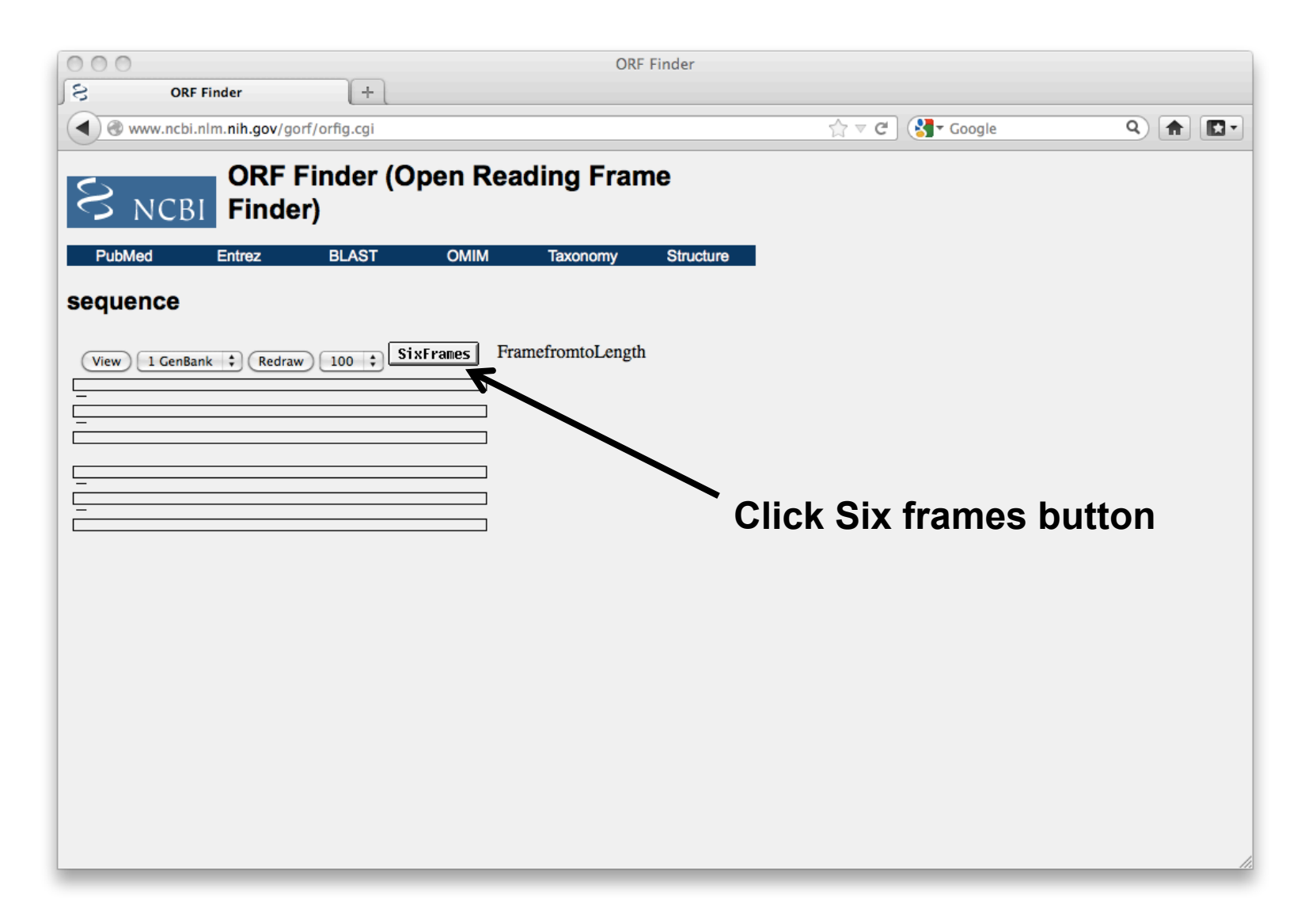

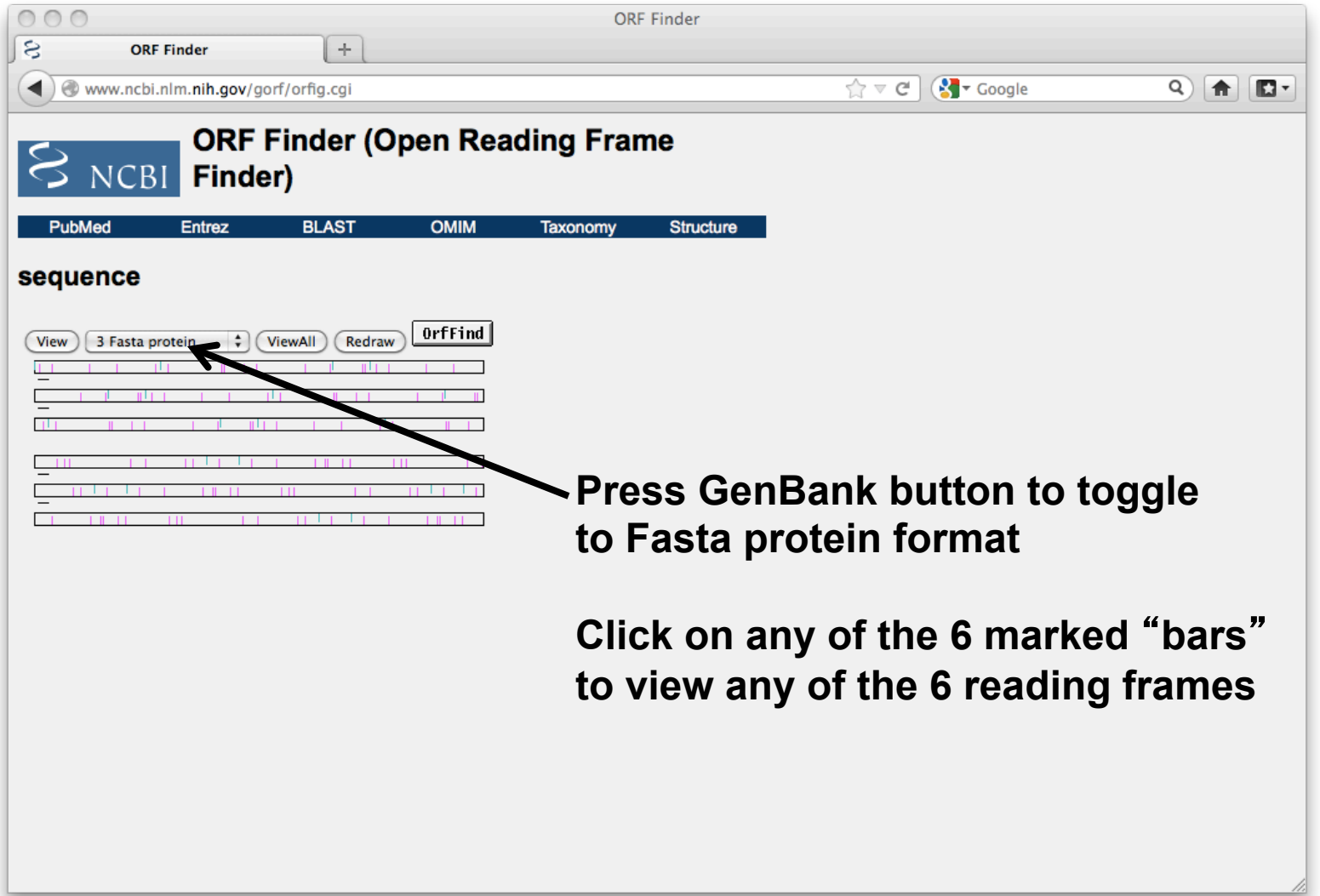

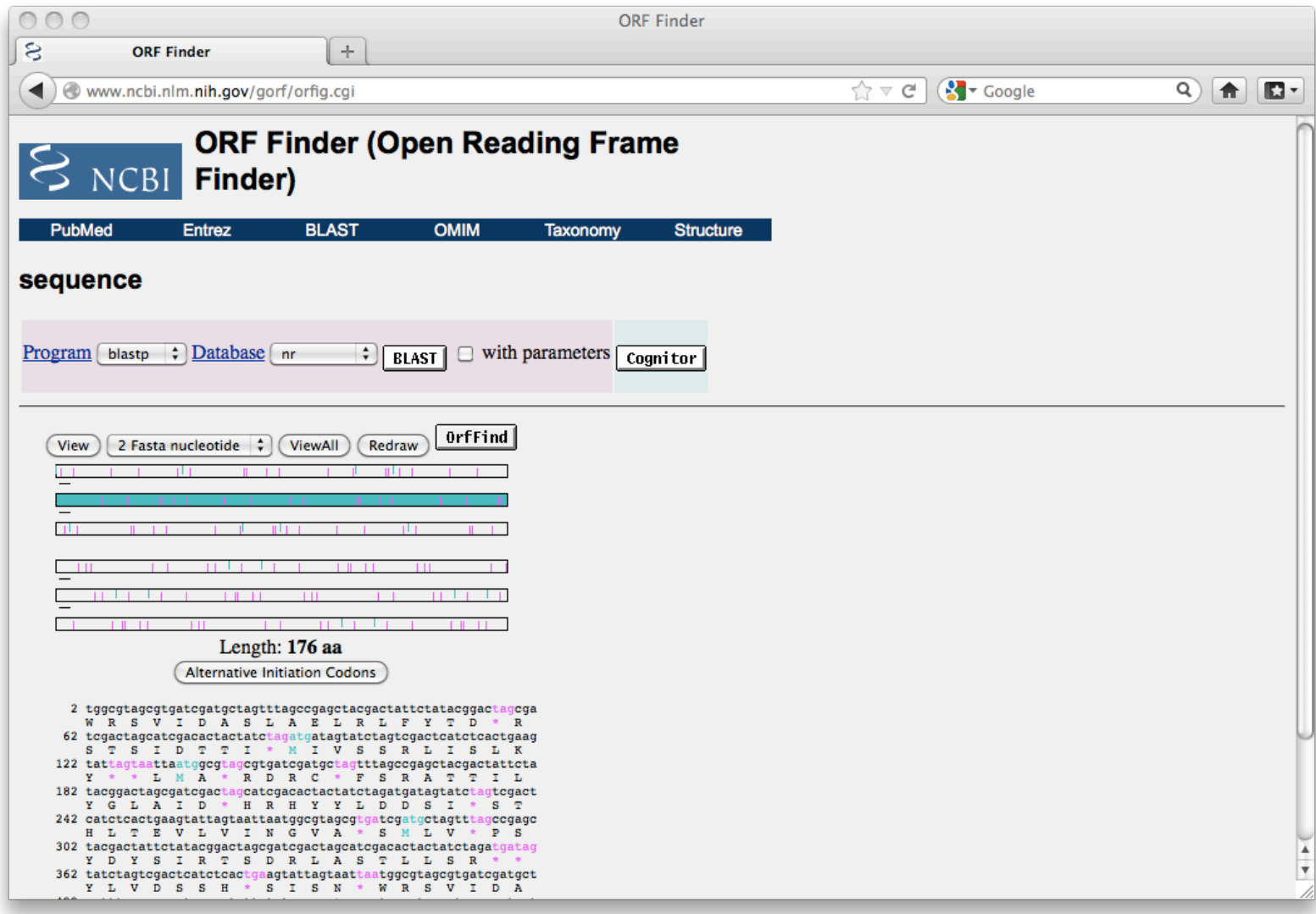

# **Using Other ORF Finders**

- **Go to the website**
- **Paste in some random DNA sequence or use the example sequence provided on the website**
- **Press the submit button**
- **Output will typically be displayed in a pop-up window showing the translation of the protein(s)**

#### **But...**

- **Prokaryotic genes are not always so simple to find**
- **When applied to whole genomes, simple ORF finding programs tend to overlook small genes and tend to overpredict the number of long genes**
- **Can we include other genome signals?**
- **Can we account for alternative start and stop signals?**

# **Key Prokaryotic Gene Signals\***

- **Alternate start codons**
- **RNA polymerase promoter site (-10, -35 site or Pribnow box)**
- **Shine-Dalgarno sequence (Ribosome binding site-RBS)**
- **Stem-loop (rho-independent) terminators**
- **High GC content (CpG islands)**

## **Alternate Start Codons (E. coli)**

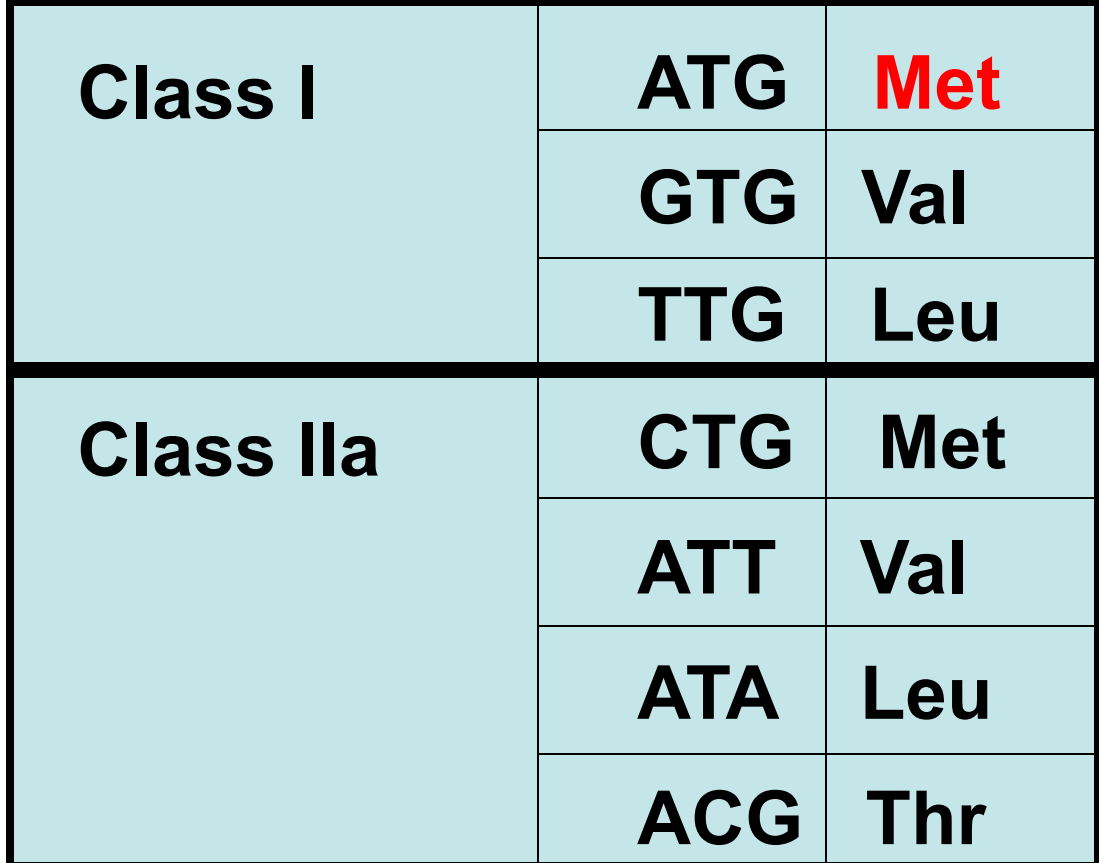

#### **-10, -35 Site (RNA pol Promoter)**

**-36 -35 -34 -33 -32 …. -12 -11 -10 -9 -8 -7 T T G A C T A t A A T** 

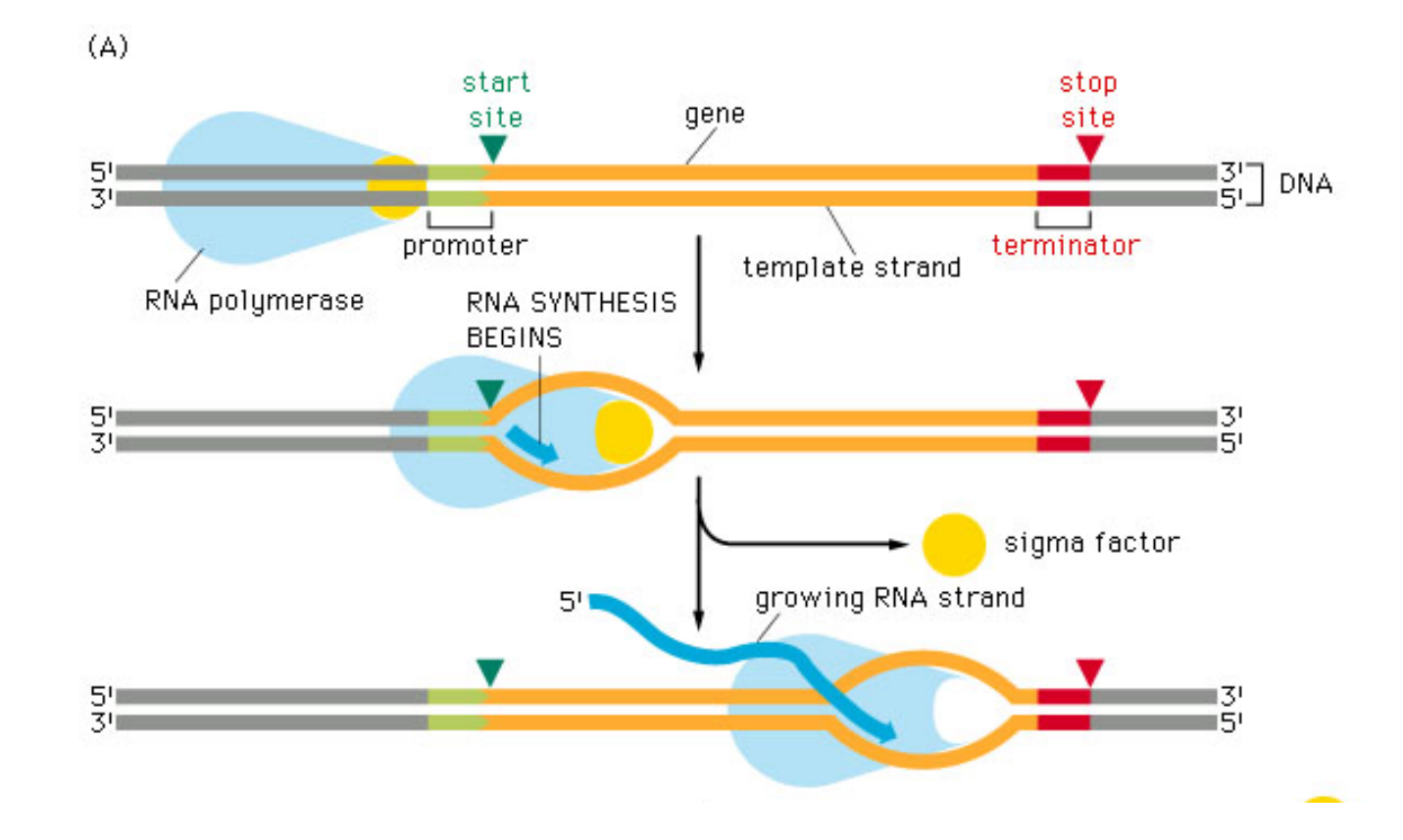

#### **RBS (Shine Dalgarno Seq)**

**-17 -16 -15 -14 -13 -12 .. -1 0 1 2 3 4 A G G A G G n A T G n C** 

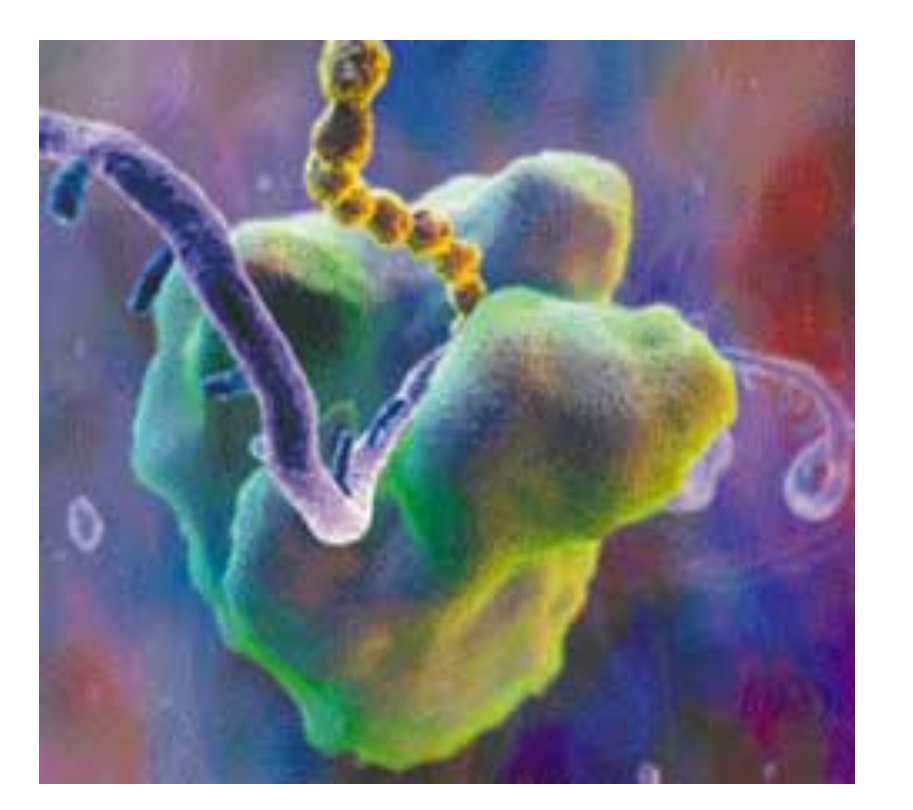

#### **Recruits bacterial ribosome to bind the mRNA strand**

#### **Terminator Stem-loops**

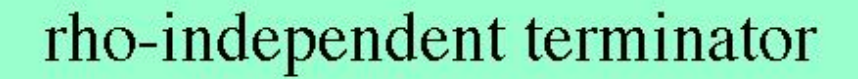

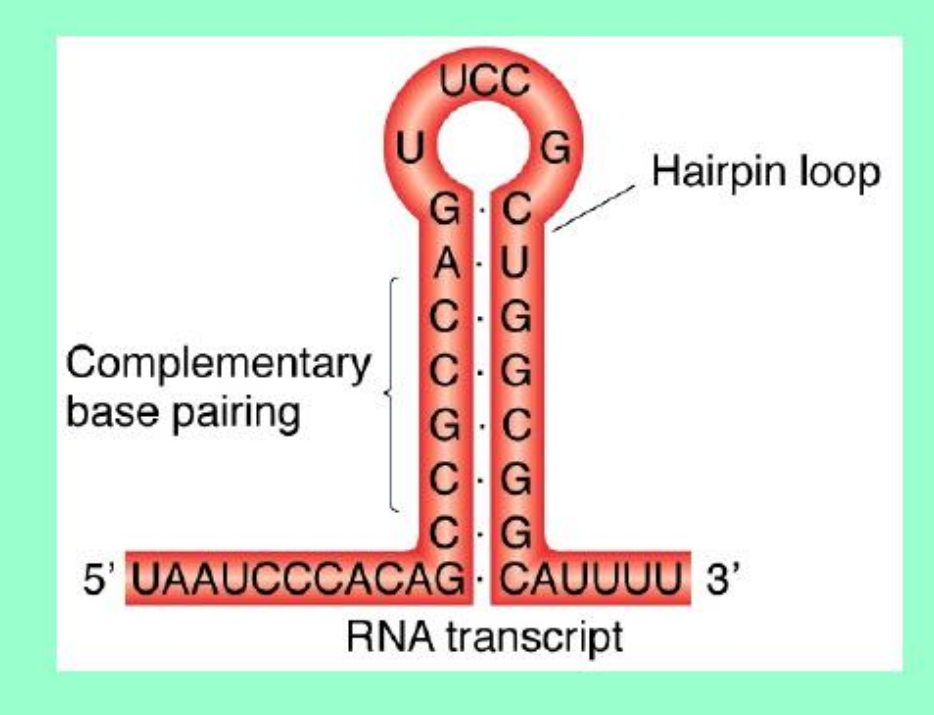

#### **A Better Gene Finder…**

- **Scan for ORFs using regular and alternate codons**
- **Among the ORFs found, check for RNA Pol promoter sites and RBS binding sites on 5**' **end – if found, keep the ORF**
- **Among the ORFs found look for stemloop features – if found, keep the ORF**
- **How best to find these extra signals or signal sites?**

## **Simple Methods to Gene Site Identification\***

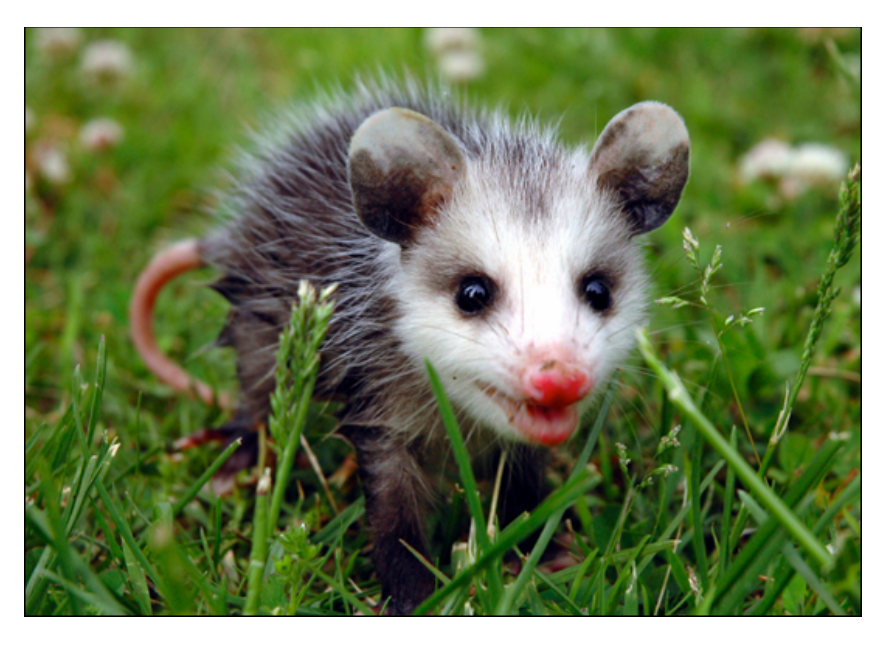

**A PSSM** 

- **Use a consensus sequence (CNNTGA)**
- **Use a regular expression (C[TG]A\*)**
- **Use a custom scoring matrix called a position specific scoring matrix (PSSM) built from multiple sequence alignments**

#### **Building a PSSM - Step 1\***

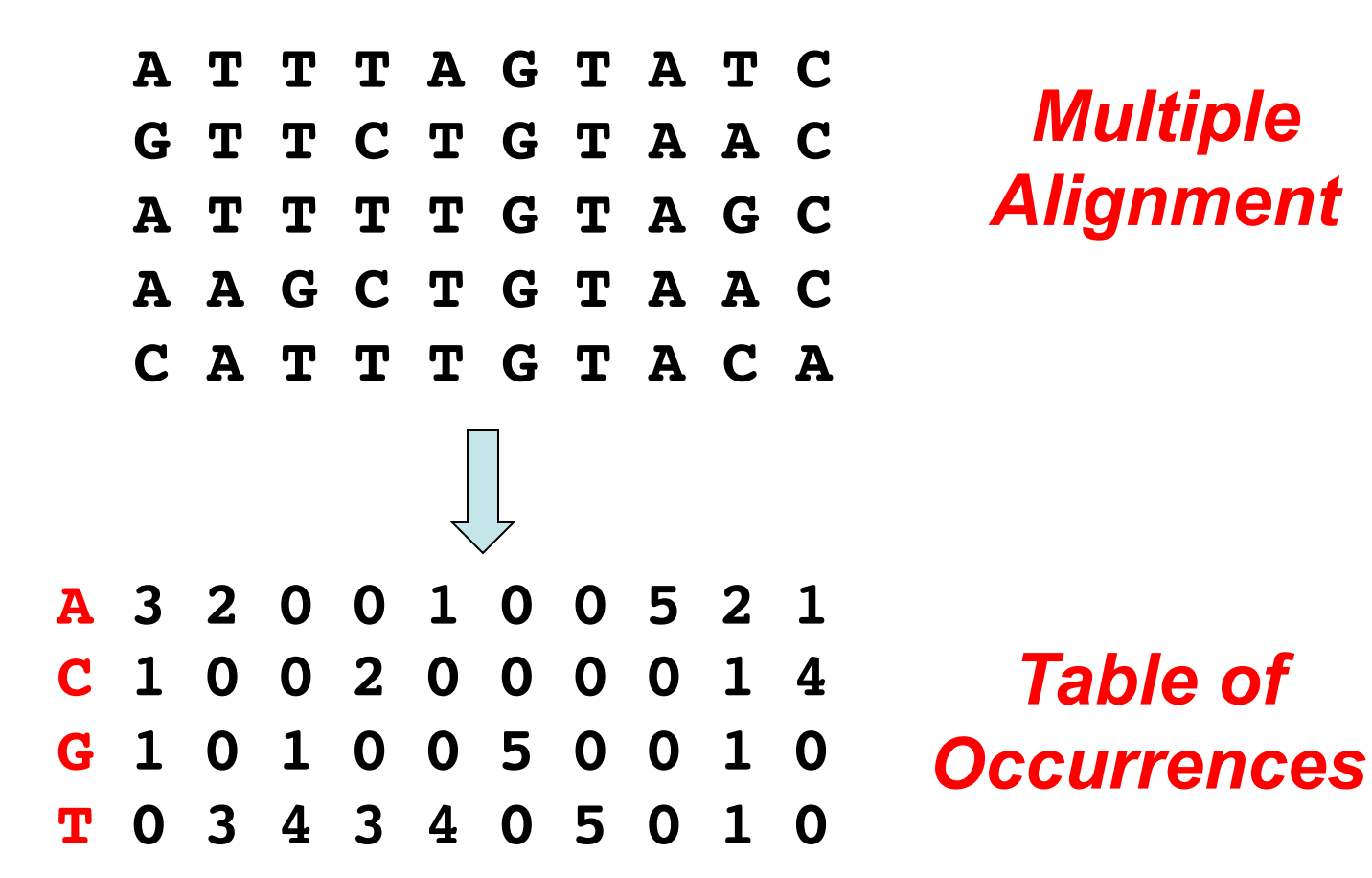

#### **Building a PSSM - Step 2\***

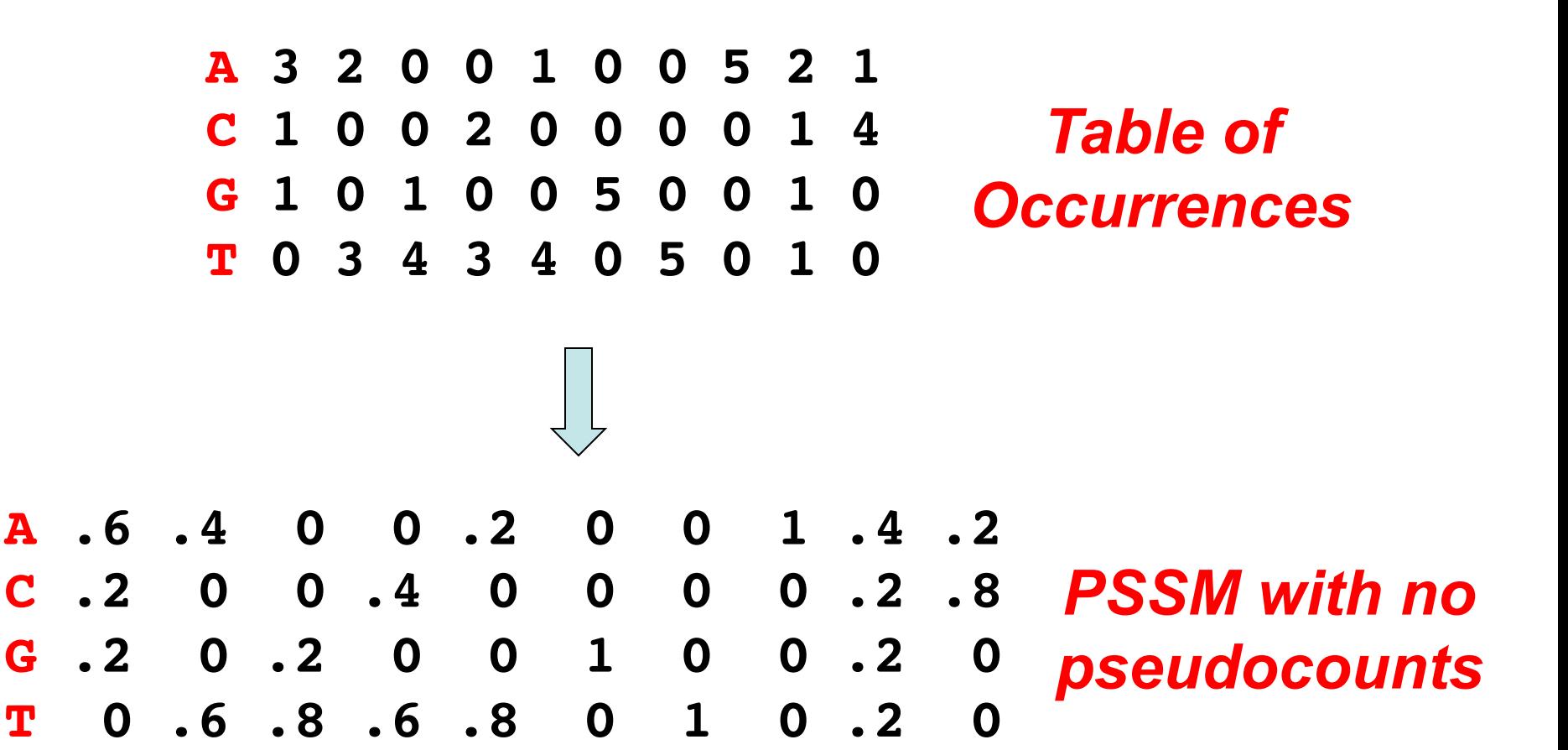

#### **Pseudocounts\***

- **Method to account for small sample size of multi-sequence alignment**
- **Gets around problem of having** "**0**" **score in PSSM or profile**
- **Defined by a correction factor** "**B**" **which reflects overall composition of sequences under consideration**
- $B = \sqrt{N}$  or  $B = 0.1$  which falls off with **N where N = # sequences**

#### **Pseudocounts\***

- **Score** $(X_i) = (q_x + p_x)/(N + B)$
- **q = observed counts of residue X at pos. i**
- **p = pseudocounts of X = B\*frequency(X)**
- **N = total number of sequences in MSA**
- **B** = number of pseudocounts (assume  $\sqrt{N}$ )

$$
Score(A_1) = (3 + \sqrt{5(0.32)})/(5 + \sqrt{5}) = 0.51
$$

**0.32 is the frequency of A**'**s over the entire genome sequence** 

## **Including Pseudocounts - Step 2\***

**A 3 2 0 0 1 0 0 5 2 1 C 1 0 0 2 0 0 0 0 1 4 G 1 0 1 0 0 5 0 0 1 0 T 0 3 4 3 4 0 5 0 1 0** *Table of Occurrences* 

**A .51 .38 .09 .09 .24 .09 .09 .79 .38 .24 C .19 .06 .06 .33 .06 .06 .06 .06 .19 .61 G .19 .06 .19 .06 .06 .75 .06 .06 .19 .06 T .09 .51 .65 .51 .65 .09 .79 .09 .24 .09** *PSSM with pseudocounts* 

#### **Calculating Log-odds - Step 3\***

**A .51 .38 .09 .09 .24 .09 .09 .79 .38 .24 C .19 .06 .06 .33 .06 .06 .06 .06 .19 .61 G .19 .06 .19 .06 .06 .75 .06 .06 .19 .06 T .09 .51 .65 .51 .65 .09 .79 .09 .24 .09**

*PSSM with pseudocounts* 

 $-Log<sub>10</sub>$ 

**A 0.2 0.4 1.1 1.1 0.7 1.1 1.1 0.1 0.4 0.7 C 0.7 1.2 1.2 0.4 1.2 1.2 1.2 1.2 0.7 0.1** *Log-odds*  **G 0.7 1.2 0.7 1.2 1.2 0.1 1.2 1.2 0.7 1.2 T 1.1 0.2 0.1 0.2 0.1 1.1 0.1 1.1 0.7 1.1**  *PSSM* 

#### **Scoring a Sequence - Step 4\***

*Log-odds PSSM*  **A 0.2 0.4 1.1 1.1 0.7 1.1 1.1 0.1 0.4 0.7 C 0.7 1.2 1.2 0.4 1.2 1.2 1.2 1.2 0.7 0.1 G 0.7 1.2 0.7 1.2 1.2 0.1 1.2 1.2 0.7 1.2 T 1.1 0.2 0.1 0.2 0.1 1.1 0.1 1.1 0.7 1.1** 

**A T T T A G T A T C** 

*Score = 2.5 (Lowest score wins)* 

**A 0.2 0.4 1.1 1.1 0.7 1.1 1.1 0.1 0.4 0.7 C 0.7 1.2 1.2 0.4 1.2 1.2 1.2 1.2 0.7 0.1 G 0.7 1.2 0.7 1.2 1.2 0.1 1.2 1.2 0.7 1.2 T 1.1 0.2 0.1 0.2 0.1 1.1 0.1 1.1 0.7 1.1** 

## **How to Use a PSSM**

- **Specific PSSMs can be made for finding RNA Pol promoter sites and RBS binding sites as well as many eukaryotic signal sites**
- **PSSMs can also be made for finding stem loop structures and other genetic features**
- **Sort of** "**custom**" **BLOSUM scoring matrices like those used in BLAST**
- **Very popular in the 1980s-1990s**

#### **More Sophisticated Methods**

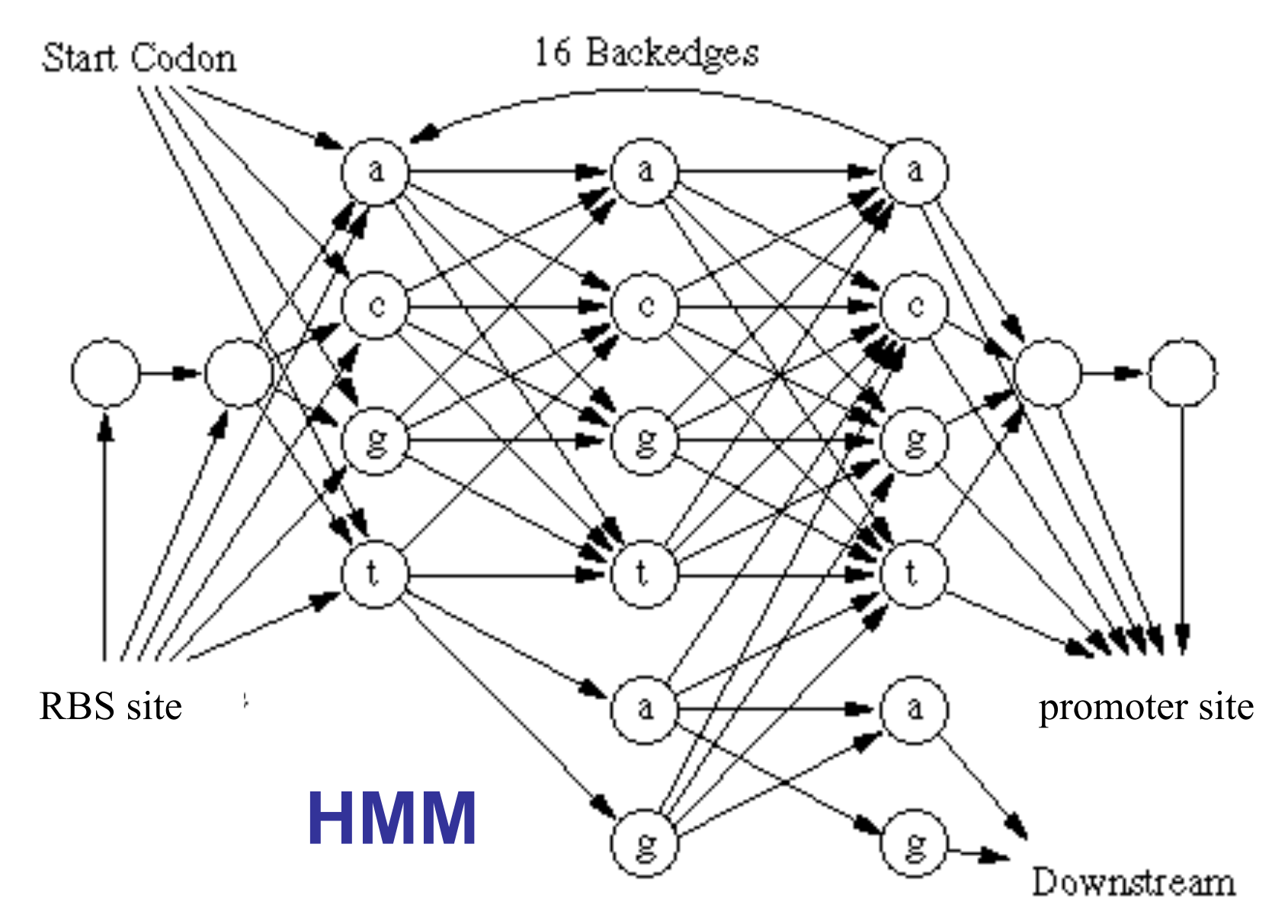

#### **Hidden Markov Models**

• **Special kind of machine learning (artificial intelligence) method that is often used in pattern recognition problems such as speech recognition (Siri, Dragon Naturallyspeaking), handwriting recognition, gesture recognition, part-of-speech tagging, musical score following and bioinformatics** 

#### **More Sophisticated Prokaryotic Gene Finding Methods**

#### • **GLIMMER 3.0**

- **http://cbcb.umd.edu/software/glimmer/**
- **Uses interpolated markov models (IMM)**
- **Requires training of sample genes**
- **Takes about 1 minute/genome**

#### • **GeneMark.hmm**

- **http://opal.biology.gatech.edu/GeneMark/gmhmm2\_prok.cgi**
- **Available as a web server**
- **Uses hidden markov models (HMM)**

#### **Glimmer 3.02 Website**

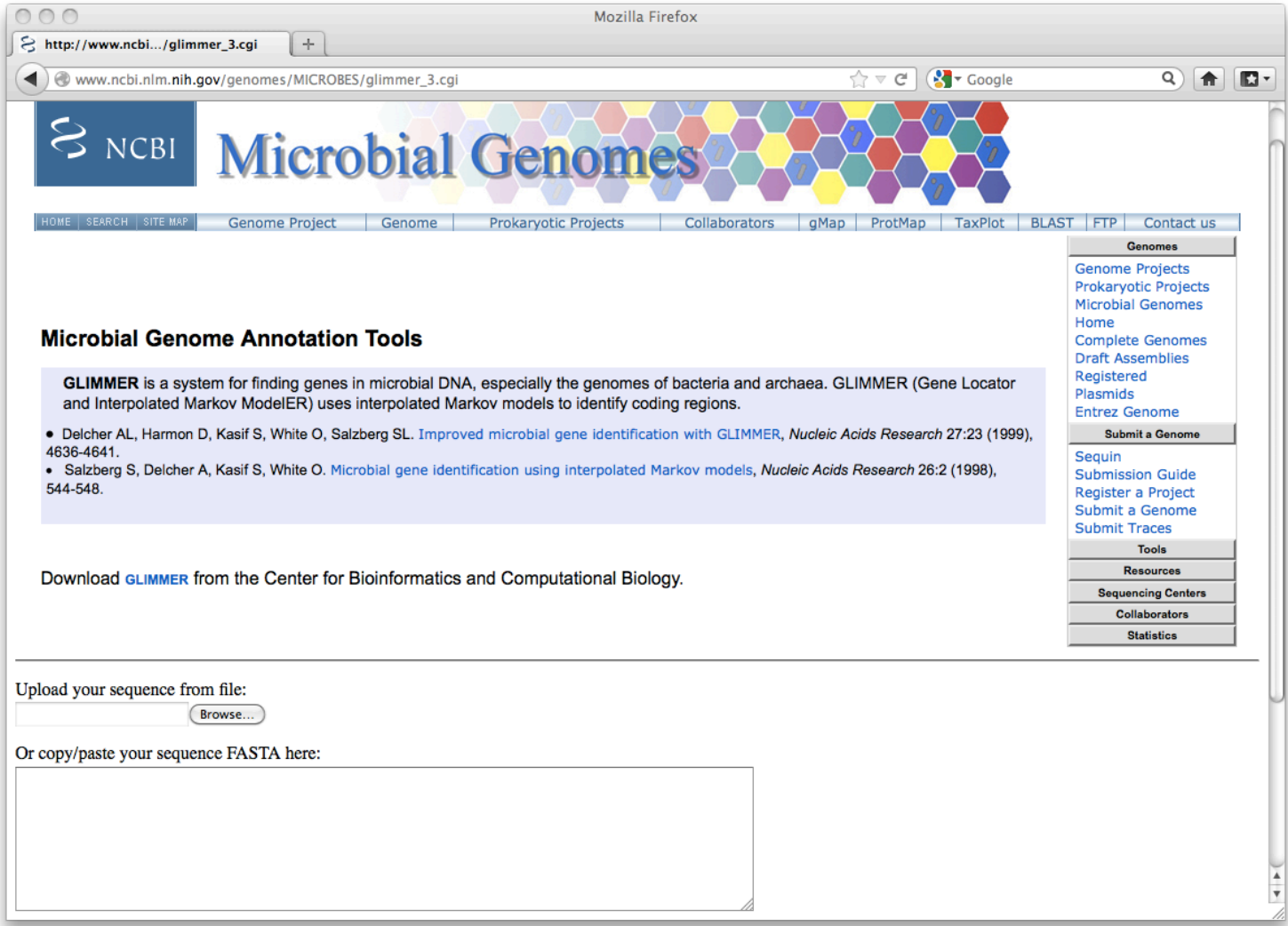

#### **http://www.ncbi.nlm.nih.gov/genomes/MICROBES/glimmer\_3.cgi**

#### **Glimmer Performance**

#### **Glimmer 2.0's Accuracy**

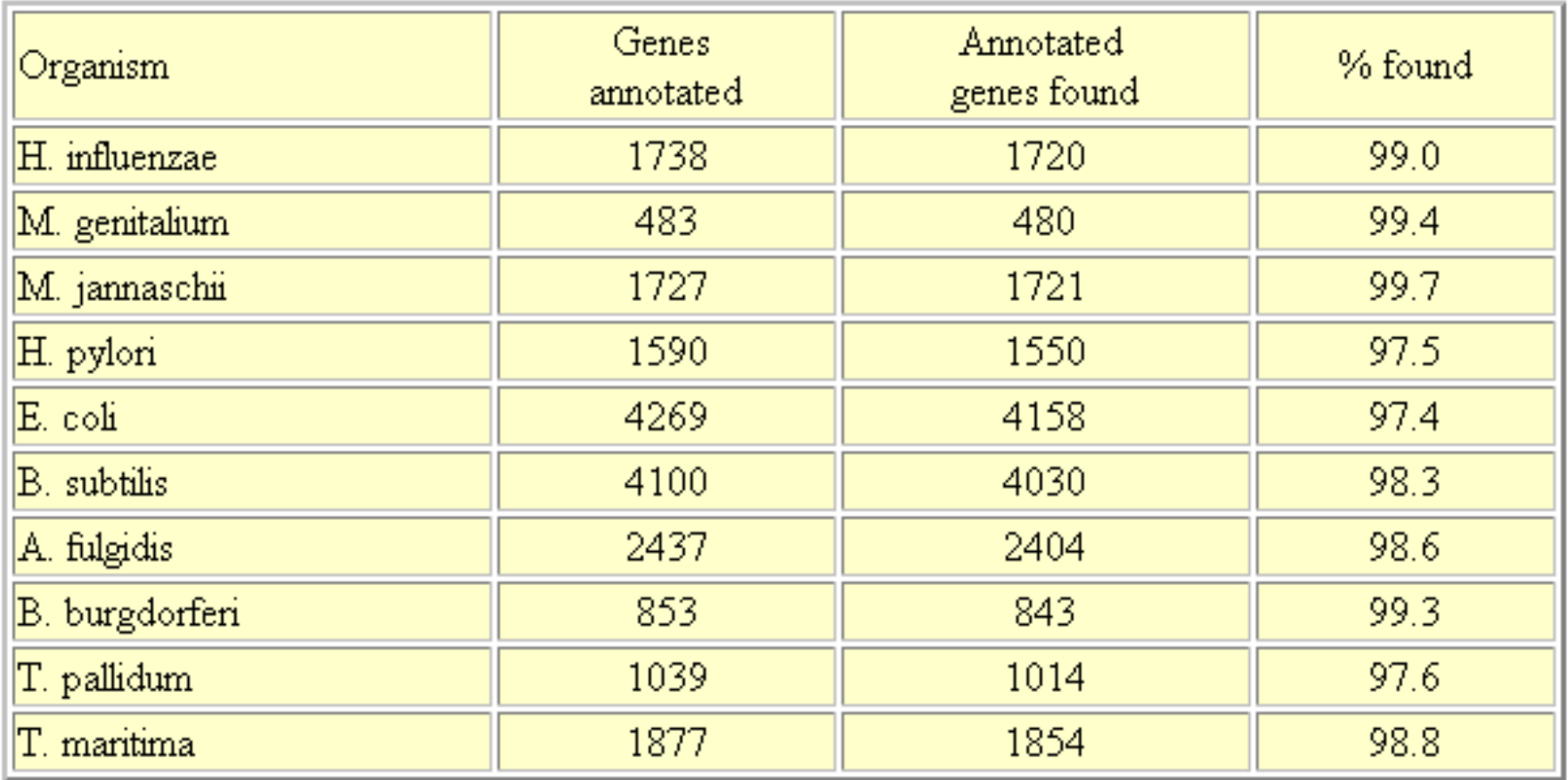

#### **Genemark.hmm**

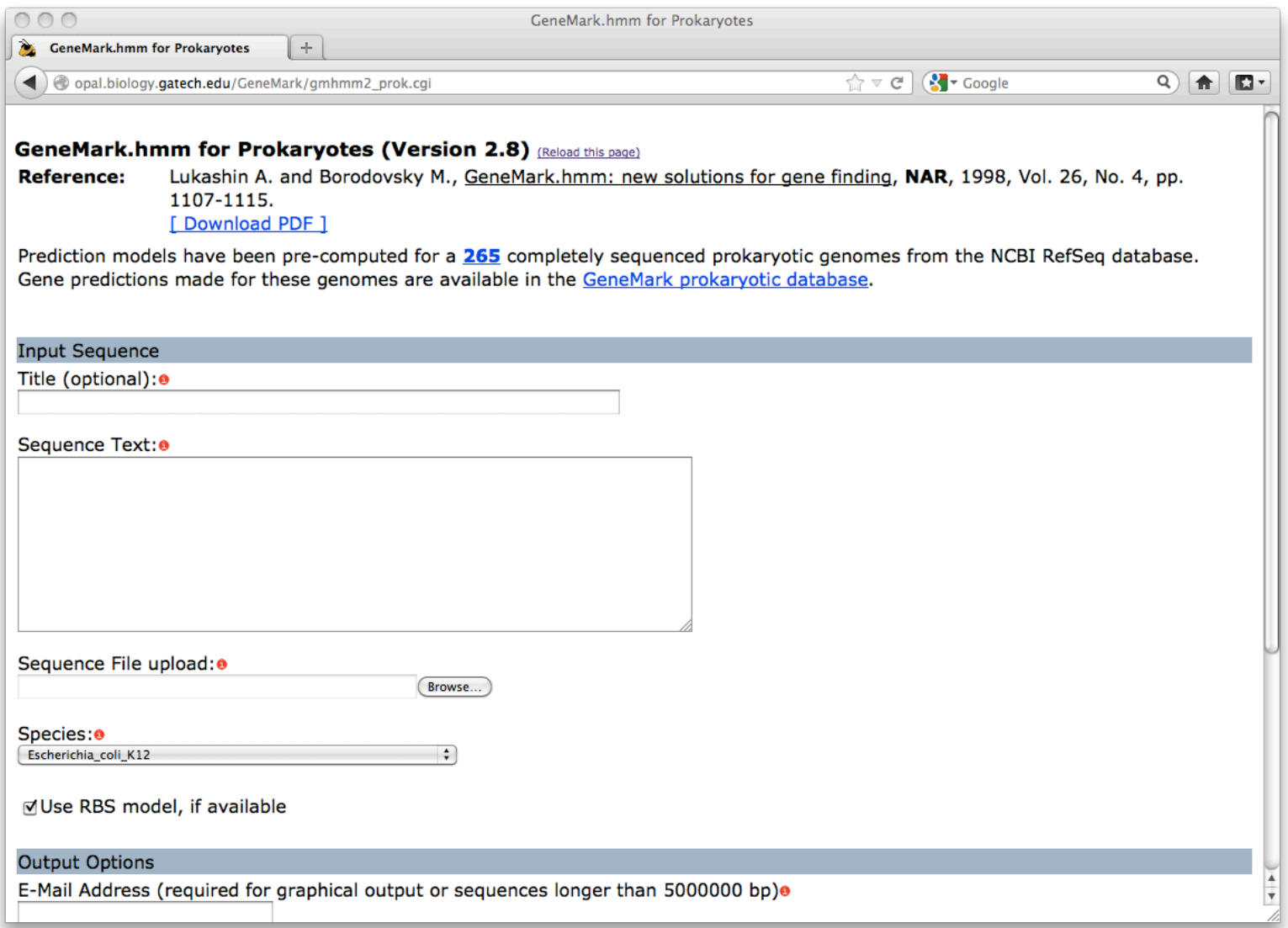

## **EasyGene (A Late Entry)**

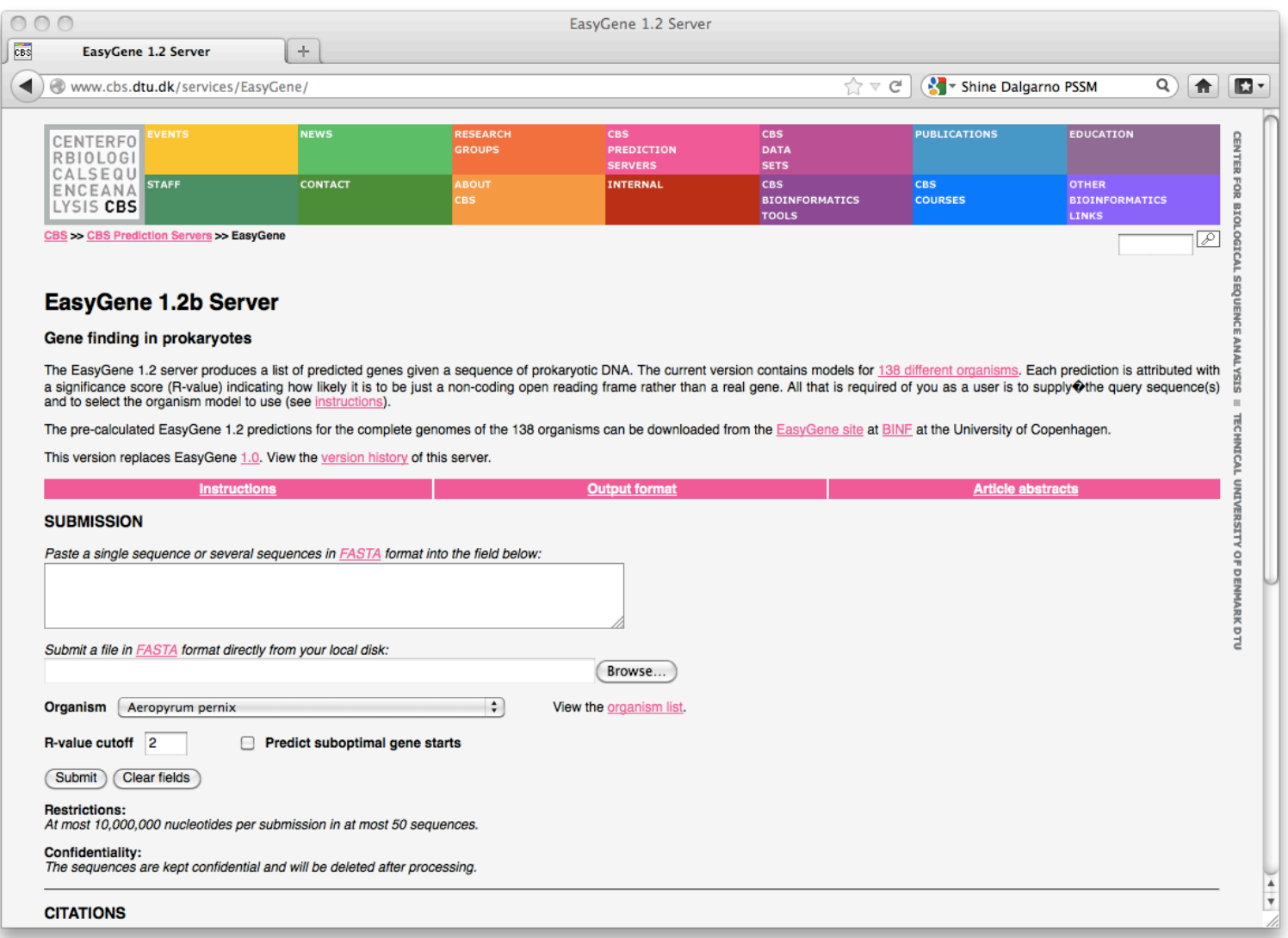

**http://www.cbs.dtu.dk/services/EasyGene/** 

#### **EasyGene Output**

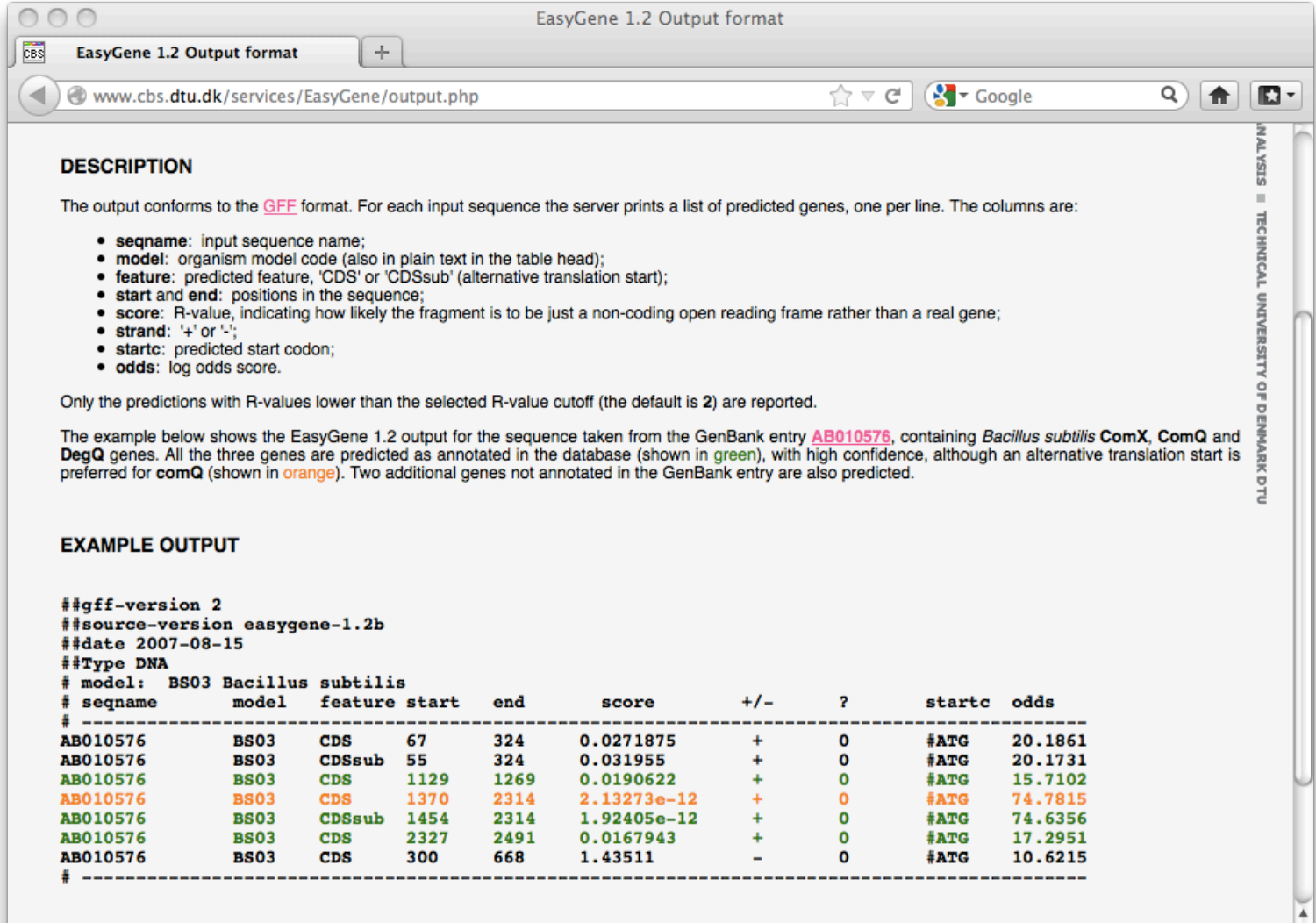

Y

# **Gene Finding with GLIMMER & Company**

- **Go to your preferred website**
- **Paste in the DNA sequence of your favorite PROKARYOTIC genome (this won** '**t work for eukaryotic genomes and it won** '**t necessarily work for viral genomes, it may work for phage genomes)**
- **Press the submit button**
- **Output will typically be presented in a new screen or emailed to you**

#### **Bottom Line...\***

- **Gene finding in prokaryotes is now a**  "**solved**" **problem**
- **Accuracy of the best methods approaches 99%**
- **Gene predictions should always be compared against a BLAST search to ensure accuracy and to catch possible sequencing errors**
- *Homework: Try testing some of the web servers I have mentioned today*